**République Algérienne Démocratique et Populaire Ministère de l'Enseignement Supérieur et de la Recherche Scientifique Université A.MIRA-BEJAIA**

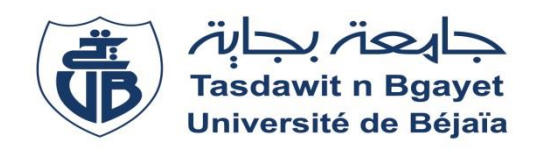

**Faculté de Technologie Département de Génie Electrique**

# **Projet de Fin d'étude**

**Pour l'obtention du diplôme de Master** 

**Spécialité : Microélectronique**

**Thème**

# **Techniques de poursuite du point de puissance maximale d'un système photovoltaïque**

# **Préparé par :**

Slimane BOUBECHE **Devant le jury composé de**

M M. SADJI Président Université A.Mira, Béjaia Mme R. BENDJELLOUL Examinatrice Université A.Mira, Béjaia M<sup>elle</sup> ACHOUR.L Encadreur Université A.Mira, Béjaia

Mme IDJDARENE.S Co-Encadreur Université A.Mira, Béjaia

 **Année universitaire** : **2019/2020**

# **Remerciement**

Je remercie en premier lieu Dieu qui m'a donné ce bien là et pour que je vie ce jour et la force et la patience pour terminer ce travail.

Je tiens à exprimer mes remerciements à mes encadreuses, madame Achour et madame S.Idjdaren.

Je remercie monsieur le président de jury, ainsi que les membres de jury d'avoir accepté de juger ce travail.

Je tiens à remercier les responsables et tout le personnel du département de Génie Electrique de l'université de Béjaia.

Le travail de mémoire que j'ai effectué doit beaucoup à certaines personnes que je tiens à les remercier sincèrement.

Enfin, je remercie tous ceux qui ont contribué de près ou de loin à ma formation et à la conception de ce mémoire.

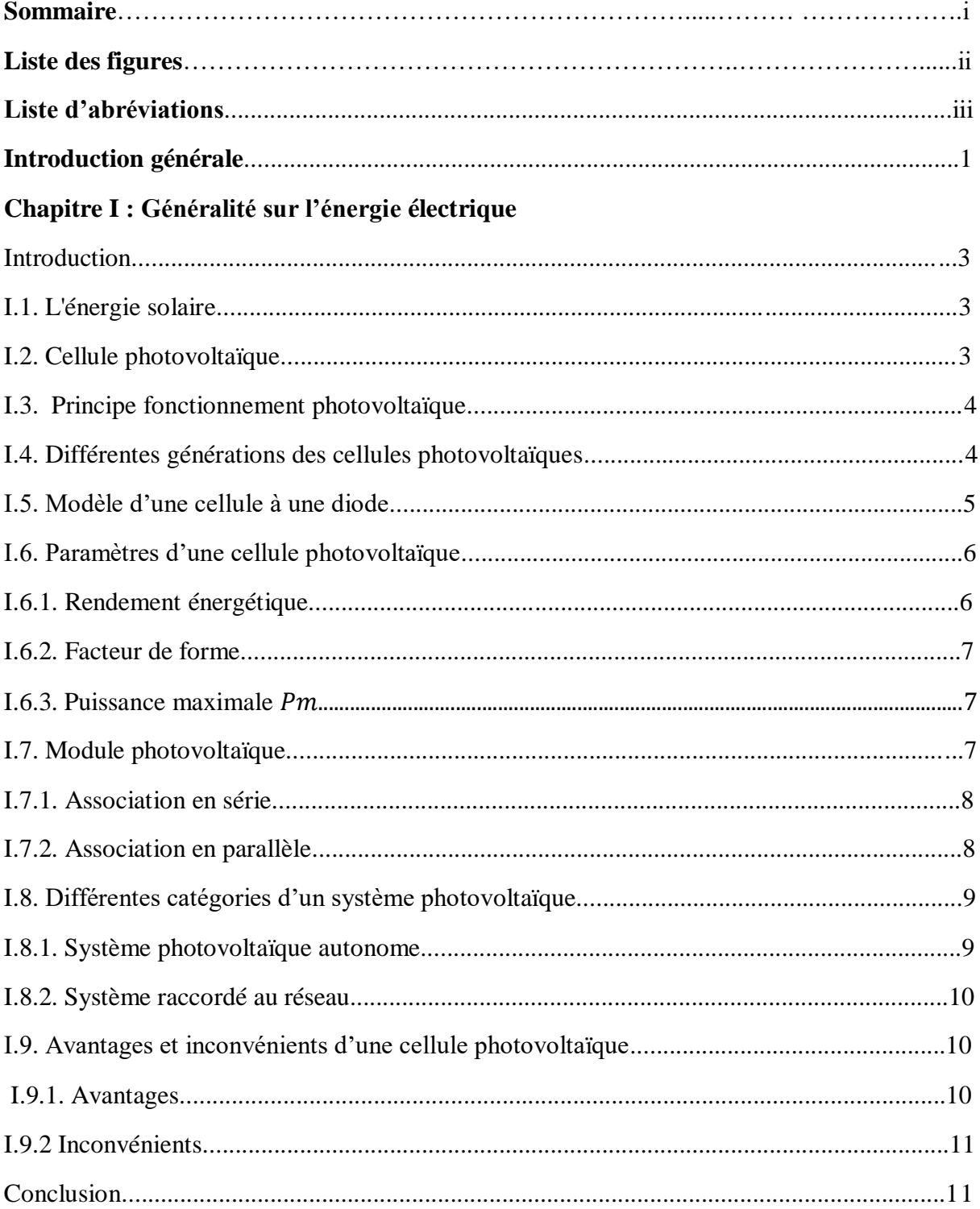

# Sommaire

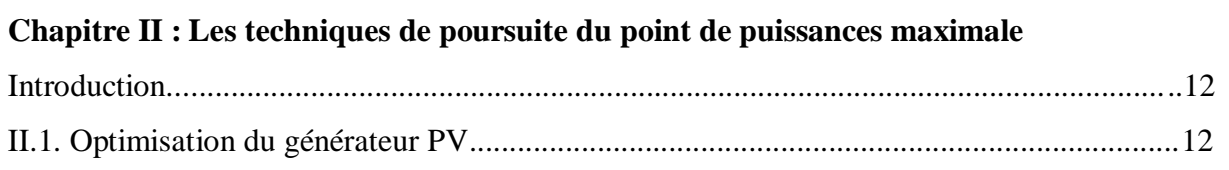

 $\overline{a}$ 

 $\overline{a}$ 

 $\overline{a}$ 

 $\overline{\phantom{a}}$ 

 $\overline{a}$ 

 $\overline{a}$ 

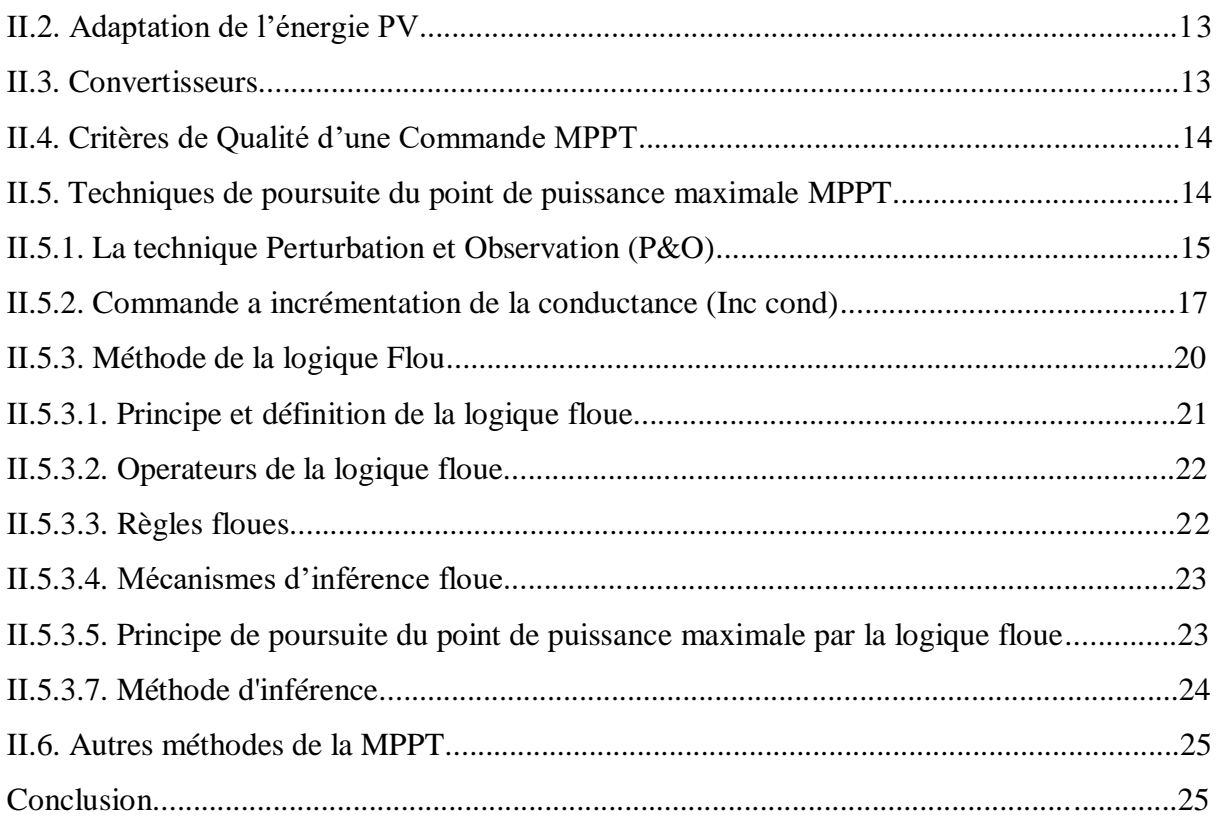

# **Chapitre III : Simulation et résultats**

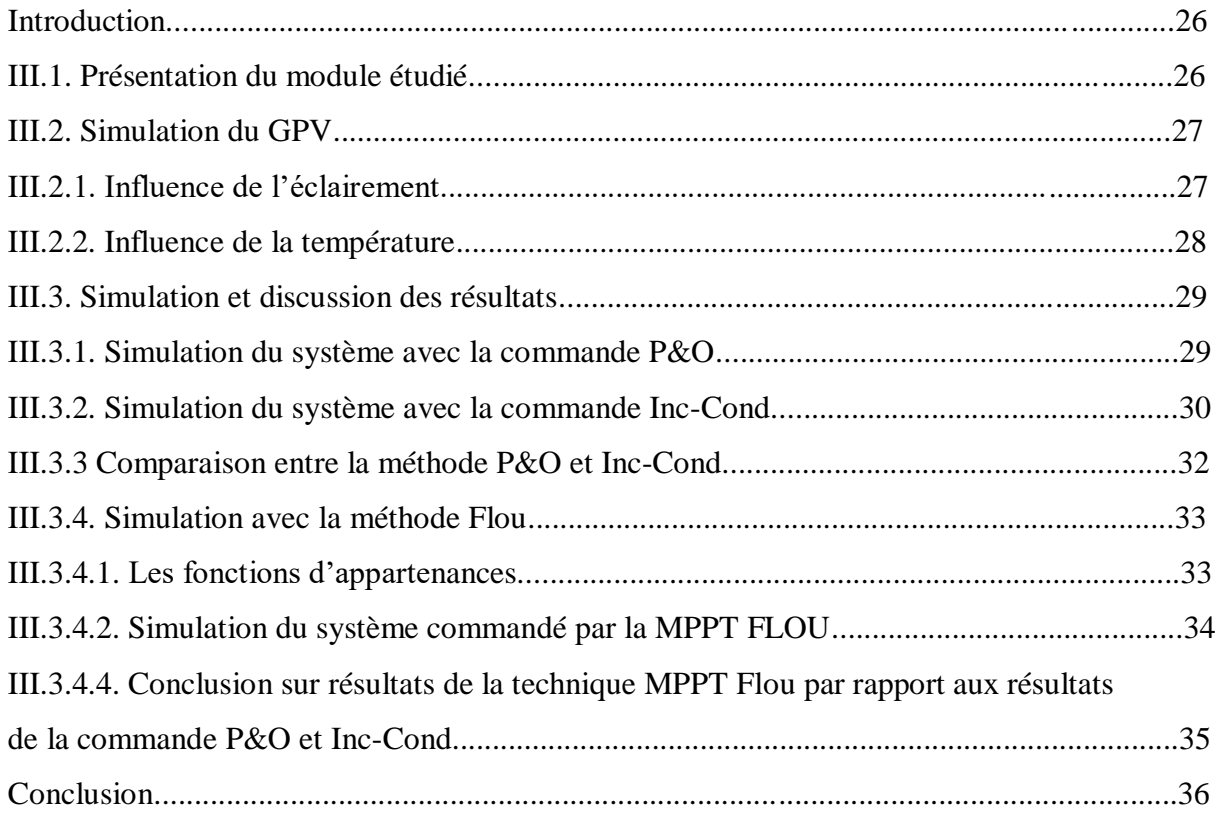

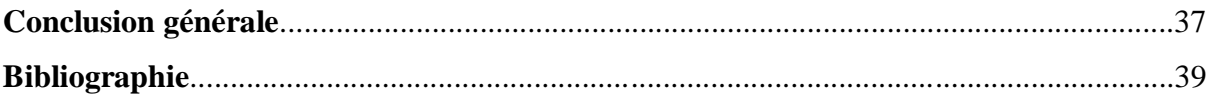

# **Liste des figures**

# **Chapitre I :**

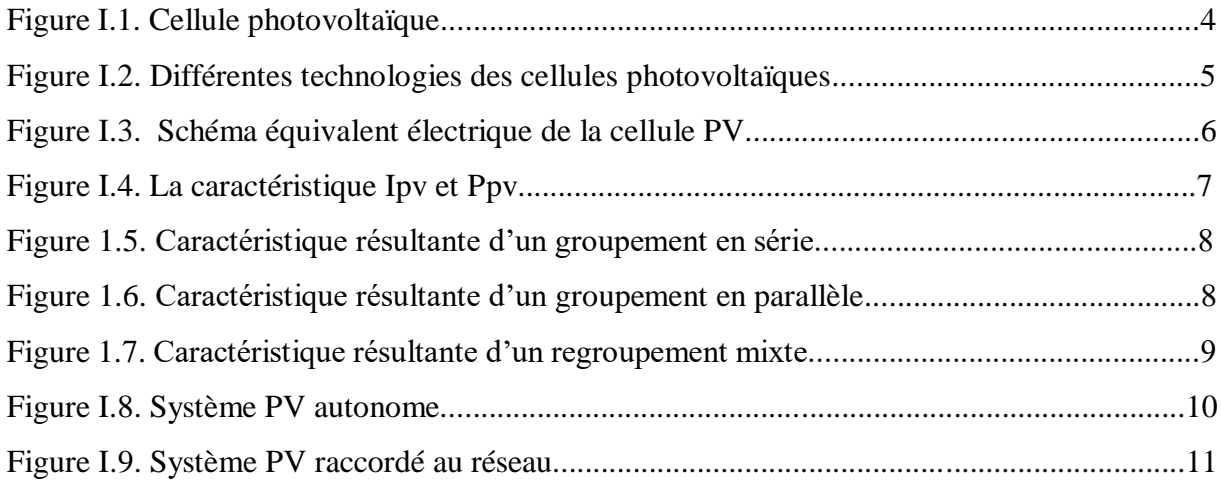

# **Chapitre II :**

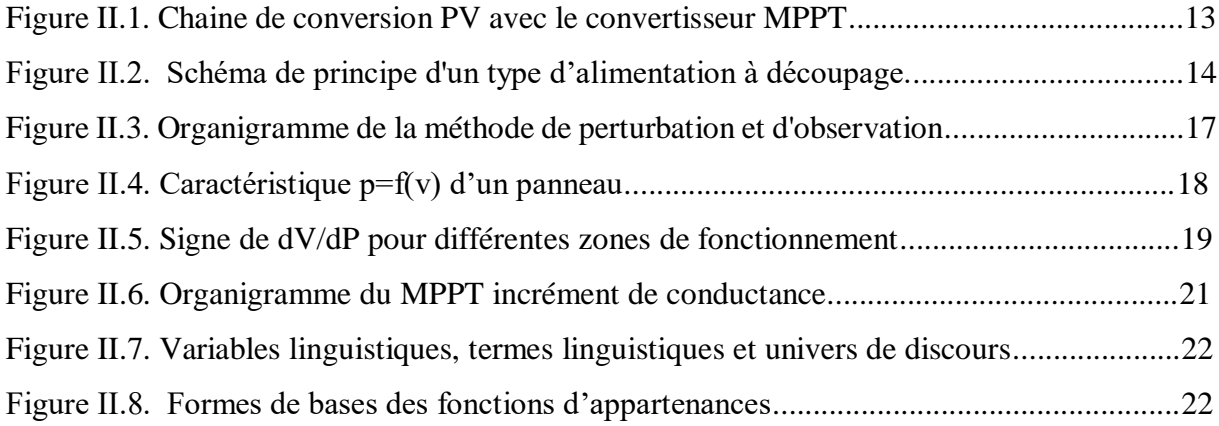

# **Chapitre III :**

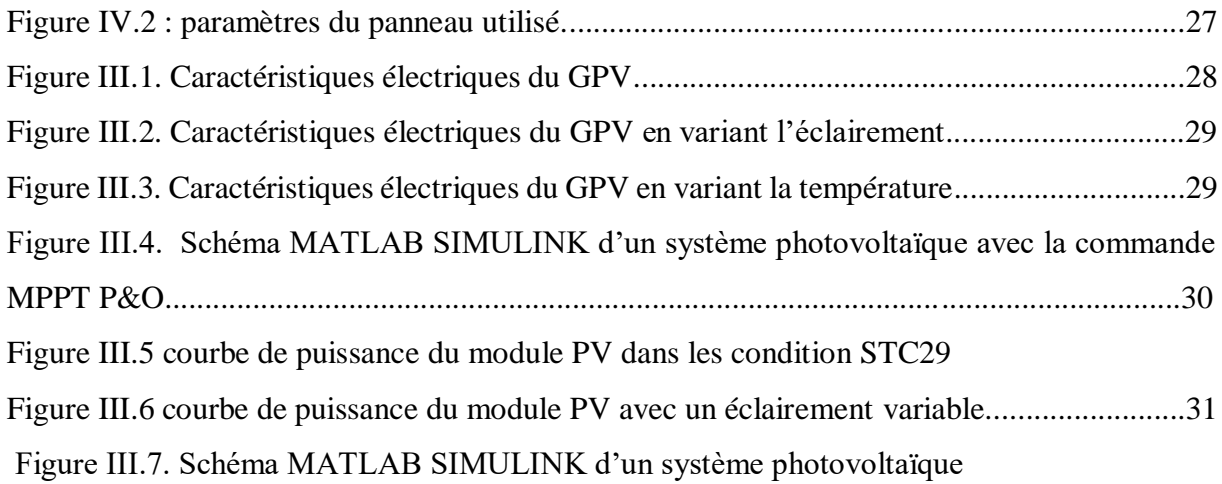

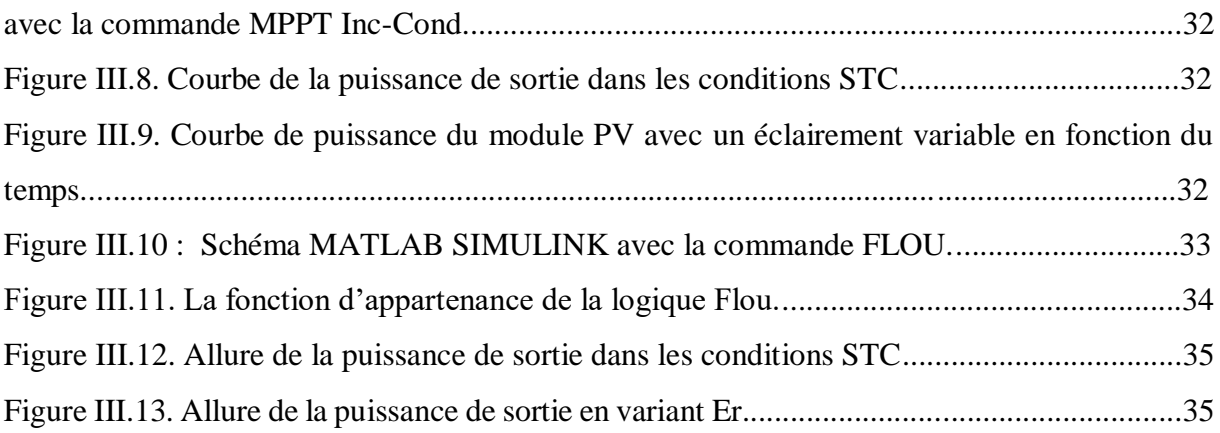

## **Liste d'abréviation**

PV : Photovoltaïque. GPV : Générateur photovoltaïque. MPPT: (Maximum Power Point tracking). P&O : Méthode de Perturbation et observation . Inc-Cond : incrémentale conductance. FLC: Fuzzy Logic Controller. STC : Test dans les conditions standards. PPM : point de puissance maximal.

### **Introduction générale**

Depuis la fin des années 1990, le marché du solaire photovoltaïque connait une croissance très rapide, de plus de 30% par an (et même 60% d'augmentation de production en 2004). Le secteur le plus porteur est aujourd'hui celui de la connexion au réseau grâce aux fortes incitations locales. En terme de rentabilité pure, l'énergie solaire PV est aussi une excellente solution technique, hors des zones électrifiées, dans un grand nombre d'applications domestiques et professionnelles où elle rend un service d'autonomie irremplaçable. Ce marché de systèmes autonomes, même s'il a bénéficié de la croissance des installations connectés au réseau, est plus lent à se développer (croissance évoluée à 15%). [1]

Plus largement, le regain actuel d'intérêt pour les énergies renouvelables est dû sans aucun doute à la prise de conscience mondiale qui débouche sur la nécessité de revoir les politiques énergétiques, à la fois pour lutter contre les émissions de  $CO<sub>2</sub>$  et pour prévenir une pénurie énergétique majeure.

 D'autre part, on estime qu'actuellement plus de deux milliards de personnes ne sont pas reliées à un réseau électrique et ne le seront pas dans un avenir proche. En fait la majorité d'entre elles ne sera jamais reliée à un réseau national pour des questions de rentabilité liées à l'éloignement, à la faible densité de population, à la pauvreté ou au manque de moyens. Pour ces populations, les systèmes photovoltaïque (PV) autonomes peuvent jouer un rôle très important en apportant une solution réellement économique pour couvrir les besoins de base en électricité.

L'énergie solaire photovoltaïque, à l'origine développée pour l'alimentation des satellites, s'est imposée comme source alternative d'énergie après les chocs pétroliers des années 1970. Au départ cantonné comme niche de produits de petites sociétés sensibles à l'environnement, le PV est devenu aujourd'hui une industrie moderne où les principaux investissements proviennent de grandes sociétés pétrolière ou d'électronique. La qualité des panneaux solaires PV, fabriqués dans les usines fortement automatisées, s'est grandement améliorée, la plupart des constructeurs offrent des garanties de 15 à 25 ans. [1]

Le rendement des systèmes photovoltaïques peut être amélioré par des solutions en utilisant les techniques de recherche du point de puissance maximale (dites techniques MPPT).

Concernant ce projet, nous nous sommes intéressés essentiellement à l'étude des techniques de poursuite du point de puissance maximale (Maximum Power Point Tracking MPPT) d'un générateur photovoltaïque (GPV), pour une bonne exploitation de ce dernier.

Pour réaliser cette étude, on a répartie notre projet en trois chapitres :

- Le premier chapitre, sera consacré aux généralités sur l'énergie photovoltaïque ; définition de la cellule photovoltaïque et son principe de fonctionnement. On va citer les différentes générations des panneaux ainsi que leurs paramètres. On terminera le chapitre par les avantages et les inconvénients de l'énergie photovoltaïque.
- Pour le deuxième chapitre, nous allons définir les méthodes MPPT qu'on va modéliser (la méthode P&O, la méthode Inc-Cond et la méthode basée sur la logique flou) puis on citer les autres techniques de poursuite du point de puissance maximale.
- Dans le dernier chapitre, on va simuler le système photovoltaïque avec les trois techniques MPPT (la méthode P&O, la méthode Inc-Cond et la méthode basée sur la logique flou) sous MATLAB/SIMULINK sous les conditions atmosphériques standards et en variant les conditions climatiques. A la fin on va discuter les résultats et on va faire la comparaison.

On termine ce mémoire par une conclusion générale et quelques perspectives.

**Chapitre I : Généralités sur l'énergie photovoltaïque** 

#### **Introduction**

Le soleil est une source énergétique quasiment illimitée, grâce à des mécanismes cette énergie est convertie en énergie électrique utilisable. Ce processus de conversion est rentable et non polluant nous donne une énergie dite énergie photovoltaïque.

Dans ce chapitre nous allons donner un aperçu général sur l'essentiel des connaissances requises à la compréhension des systèmes photovoltaïques.

#### **I.1. L'énergie solaire**

 La distance de la terre au soleil est d'environ 150 million de kilomètres et la vitesse de la lumière est proche de 300000 km/s. Ce qui fait que les rayons du soleil mettent environ 8 minutes à nous parvenir. La constante solaire est la densité d'énergie solaire qui atteint la frontière externe de l'atmosphère faisant face au soleil. Sa valeur est égale à  $1360W/m^2$ . Au niveau du sol, la densité d'énergie solaire est réduite à 1000  $W/m^2$  à cause de l'absorption dans l'atmosphère. Albert Einstein a découvert en travaillant sur l'effet Photoélectrique que la lumière n'avait pas qu'un caractère ondulatoire, mais que son énergie est portée par des particules : les photons. L'énergie d'un photon (E) est donnée par la relation :

$$
E = \frac{hc}{\lambda} \tag{I.1}
$$

h : la constante de Planck,

C : la vitesse de la lumière.

: La longueur d'onde.

Ainsi, plus la longueur d'onde est courte, plus l'énergie du photon est grande [3]. Une façon commode d'exprimer cette énergie est :

$$
E = \frac{1.26}{\lambda} \tag{I.2}
$$

La partie de l'énergie reçue sur la surface de la terre dépend de l'épaisseur de l'atmosphère à traverser. Celle-ci est caractérisée par le nombre de masse d'air [1].

#### **I.2. Cellule photovoltaïque**

Les cellules photovoltaïques (photon : grain de lumière et volt : unité de tension) sont des composants électroniques à semi-conducteurs (généralement faites de silicium sous ses différentes formes). Elles convertissent directement l'énergie lumineuse en électricité (effet Photovoltaïque). Comme l'énergie lumineuse est le soleil, on parle alors de cellules solaires.

La taille de chaque cellule est de quelques centimètres carrés. La figure (I.1) représente une cellule photovoltaïque. [2]

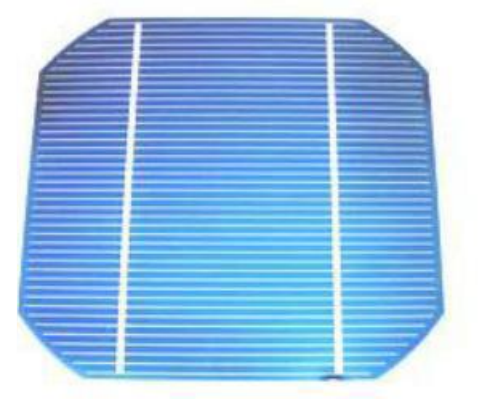

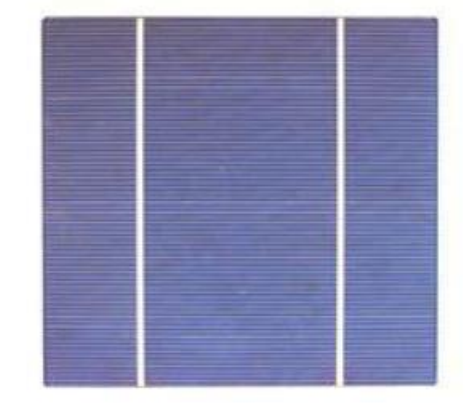

Figure I.1. Cellule photovoltaïque

#### **I.3. Principe fonctionnement photovoltaïque**

 Une cellule photovoltaïque (PV), aussi appelée photopile, est la juxtaposition de deux semi-conducteurs, l'un dopé P et l'autre dopé N. À la jonction des deux couches se forme un champ électrique. Ce dernier existe même si la cellule est dans l'obscurité. Sous un ensoleillement plus ou moins important, les photons ou grains de lumière, venant avec une énergie suffisante entrent en collision avec les atomes du Crystal. Ils parviennent à faire passer les électrons de la bande de valence à la bande de conduction du matériau semiconducteur, créant ainsi des paires d'électrons-trous. Ceux-ci, sous l'effet de la barrière de potentiel, vont s'accumuler sur chacune des faces extérieures des zones P et N. Ainsi, une différence de potentiel entre les deux faces de la cellule est créée. Les grilles métalliques à l'avant et à l'arrière de la cellule PV collectent les électrons et les trous qui vont donc fournir à un circuit extérieur le courant électrique produit (figure 1.2). Si le photon est très énergétique, il ne peut tout de même extraire qu'un seul électron. L'énergie excédentaire est perdue en chaleur. La zone N est couverte par une grille métallique qui sert de cathode, tandis qu'une plaque métallique (contact arrière) recouvre l'autre face du cristal et joue le rôle d'anode. L'épaisseur totale du cristal est de l'ordre du millimètre.[3]

#### **I.4. Différentes générations des cellules photovoltaïques**

Il existe un grand nombre de technologies mettant en œuvre l'effet photovoltaïque. Beaucoup sont encore en phase de recherche et développement. [4]

Les principales technologies industrialisées en quantité à ce jour sont : le silicium mono ou poly-cristallin (plus de 80% de la production mondiale) et le silicium en couche mince à base de silicium amorphe ou CIS (Cuivre Indium Sélénium) [4].

Les différentes technologies des cellules photovoltaïques sont illustrées en figure I.2

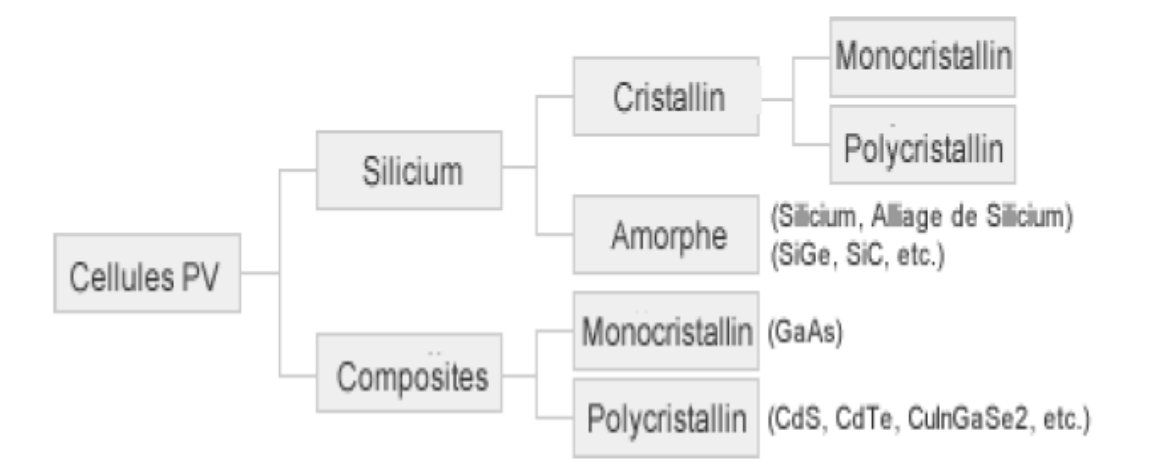

Figure I.2. Différentes technologies des cellules photovoltaïques

#### **I.5. Modèle d'une cellule à une diode**

 La figure (I.3) présente le schéma équivalent électrique d'une cellule photovoltaïque sous éclairement. Il correspond à un générateur de courant Iph monté en parallèle avec une diode. Deux résistances parasites sont introduites dans ce schéma.

Ces résistances ont une certaine influence sur la caractéristique *I =f (V)*de la cellule [5]:

- La résistance série  $(R_{ser})$  est la résistance interne de la cellule ; elle dépend principalement de la résistivité du semi-conducteur utilisé, de la résistance de contact des grilles collectrices et de la résistivité de ces grilles.
- La résistance shunt  $(R_{\text{shu}})$  est due à un courant de fuite au niveau de la jonction; elle dépend de la façon dont celle-ci a été réalisée.

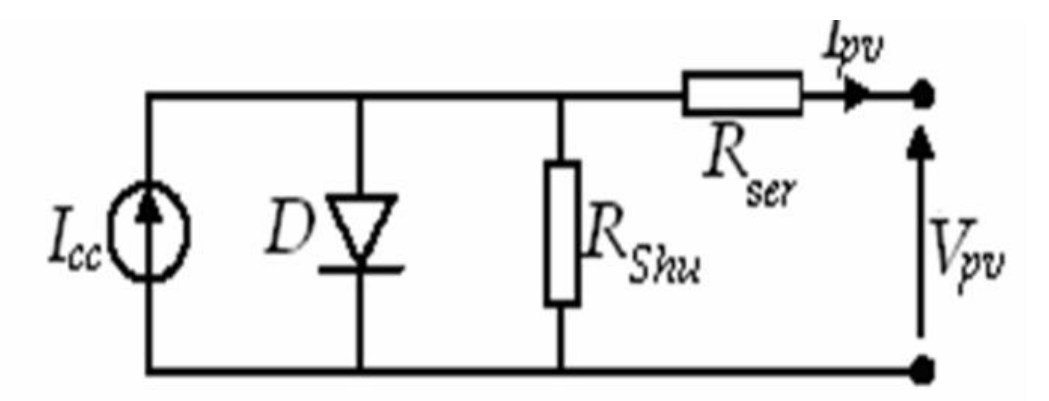

Figure I.3. Schéma équivalent électrique de la cellule PV [5]

Le modèle mathématique pour la caractéristique courant-tension d'une cellule PV est donné par **[26]** :

$$
I_{PV} = I_{ph} - I_{sat} \left[ \exp(\frac{e(V_{PV} + (lpv_{*Rser}))}{nKT}) - 1 \right] - \frac{V_{PV} + (lpv_{*Rser})}{Rshu}
$$
(I.3)

Où **Isat** est le courant de saturation, **K** est la constante de Boltzmann (1,381 10-23 J/K), **T** est la température effective des cellules en Kelvin (K), **e** est la charge de l'électron (e=1,6 10-19 C),**n**  est le facteur d'idéalité de la jonction (1**< n**<3), **Ipv** est le courant fourni par la cellule, **Vpv** est la tension aux bornes de cette même cellule et **Iph** est le photo-courant de la cellule dépendant de l'éclairement et de la température ou bien courant de (court-circuit). [5]

#### **I.6. Paramètres d'une cellule photovoltaïque**

 Ces paramètres peuvent être déterminés à partir des courbes courant-tension, ou de l'équation caractéristique. Les plus usuels sont les suivants :

#### **I.6.1. Rendement énergétique**

C'est le rapport entre la puissance électrique maximale fournie par la cellule Pmax(Iopt,Vopt) et la puissance solaire incidente. Il est donné par :

$$
\eta = \frac{Pmax}{Pinc} = \frac{Iopt Vopt}{Pinc}
$$
 (I.4)

Avec Pincest égale au produit de l'éclairement et de la surface totale des photopiles. Ce paramètre reflète la qualité de conversion de l'énergie solaire en énergie électrique.

#### **I.6.2. Facteur de forme**

 On appelle facteur de forme FF, dit aussi facteur de courbe ou facteur de remplissage (fill factor), le rapport entre la puissance maximale fournie par la cellule  $P_{\text{max}}(I_{\text{opt}}, V_{\text{opt}})$  et le produit du courant de court-circuit  $I_{\text{cc}}$  par la tension de circuit-ouvert Vco(c'est-à-dire la puissance maximale d'une cellule idéale).

Le facteur de forme indique la qualité de la cellule ; plus il s'approche de l'unité plus la cellule est performante. Il est de l'ordre de 0.7 pour les cellules performantes et diminue avec la température.

Il traduit l'influence des pertes par les deux résistances parasites Rseret Rshu. Il est défini par :

$$
FF = \frac{Pmax}{Icc.Vco} = \frac{Iopt Vopt}{Icc Vco}
$$
 (I.5)

#### **I.6.3. Puissance maximale**

 La puissance débitée par une cellule solaire est maximum quand le produit du courat et la tension est maximum. Si  $Vm$  et  $Im$  sont respectivement la tension et le courant pour les quels on a ce maximum, la puissance maximale est la surface du plus grand rectangle de côté  $Vm$  et  $Im$  qu'on peut inscrire sous la courbe  $I(V)$  (voir Figure I.4).

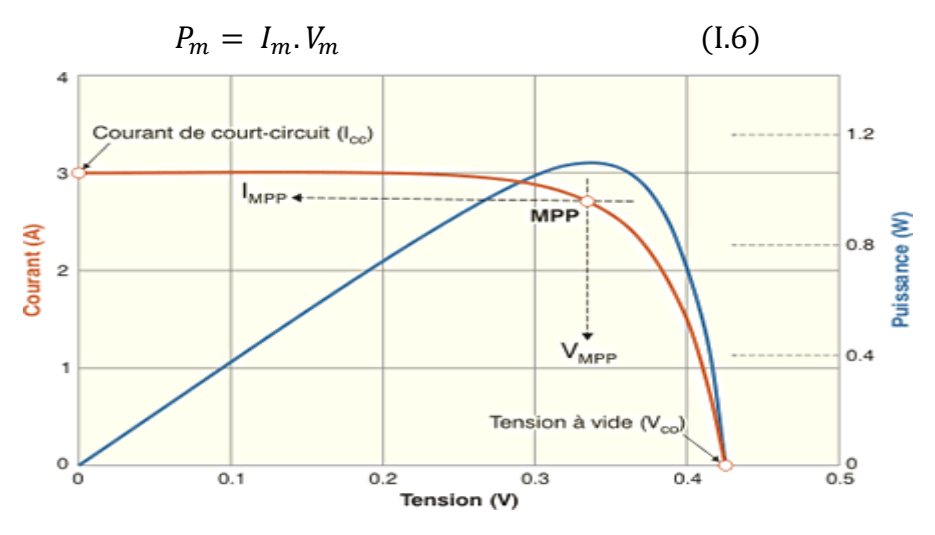

Figure I.4. La caractéristique Ipv et Ppv

#### **I.7. Module photovoltaïque**

Le composant le plus important de toute installation PV est le module photovoltaïque, qui se compose de cellules solaires interconnectées. Ces modules sont raccordés entre eux pour former des champs de manière à pouvoir satisfaire différents niveaux de besoins en énergie. La figure (I.3) représente un module photovoltaïque.

Des modules de plus en plus puissants sont disponibles sur le marché, en particulier pour la connexion du réseau, mais il y'a tout de même une limite liée au poids et à la manipulation. [2]

#### **I.7.1. Association en série**

En additionnant des cellules ou des modules identiques en série, le courant de la branche reste le même mais la tension augmente proportionnellement au nombre de modules en série. Sa caractéristique électrique est représentée sur la figure (I.5)

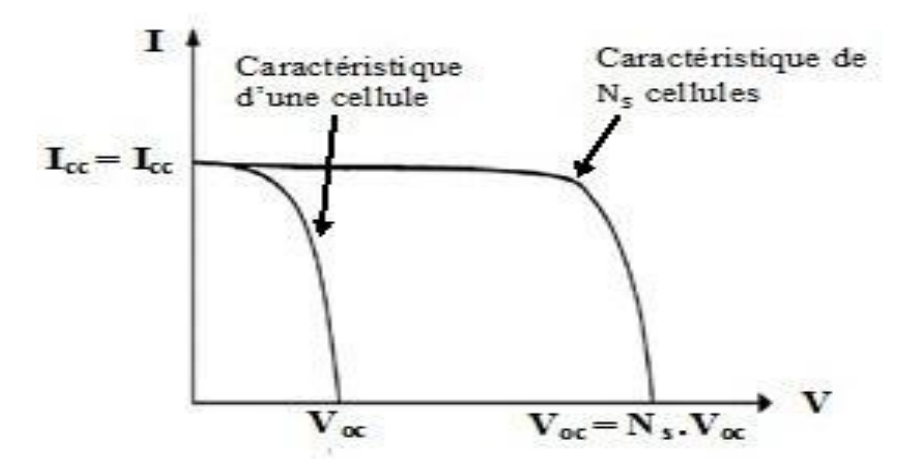

Figure 1.5. Caractéristique résultante d'un groupement en série

#### **I.7.2. Association en parallèle**

En additionnant des modules identiques en parallèle, la tension de la branche est égale à la tension de chaque module mais l'intensité augmente proportionnellement au nombre de modules en série. La figure (I.6) illustre l'influence du regroupement en parallèle.

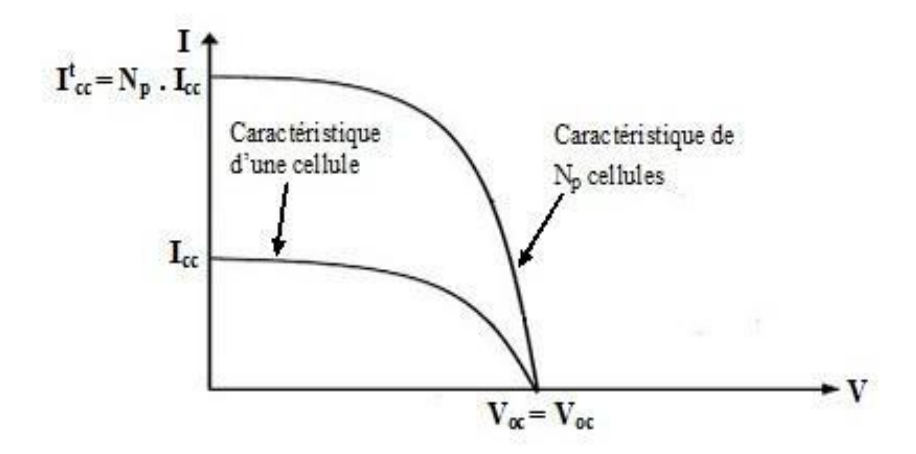

Figure 1.6. Caractéristique résultante d'un groupement en parallèle

#### **I.8. Différentes catégories d'un système photovoltaïque**

Il existe une grande variété de systèmes photovoltaïques dont on cite le système PV autonome et celui raccordé au réseau.

#### **I.8.1. Système photovoltaïque autonome**

Les systèmes PV autonomes sont complétement indépendants d'autres sources d'énergies, ils servent habituellement à alimenter des maisons, des chalets ou des champs éloignés du réseau électrique.

Les PV autonomes sont classés comme suit :

- **Système photovoltaïque autonomes avec stockage :** Cette configuration courant utilisée dans les PV autonomes, elle comporte des batteries qui emmagasinent l'énergie produite par le générateur PV au cours de la journée. Les batteries sont indispensables afin d'assurer le fonctionnement nocturne ou durant une période prédéfinie dans le dimensionnement des PV.
	- **Système photovoltaïque autonomes sans stockage** : Il n'exige pas l'utilisation des batteries. Ils sont intéressants pour les applications qui ne fonctionnent pas durant l'obscurité, pour cela il faut bien dimensionner le générateur PV à ce qu'il produit assez de puissance pour alimenter les appareils lors de faible éclairement.

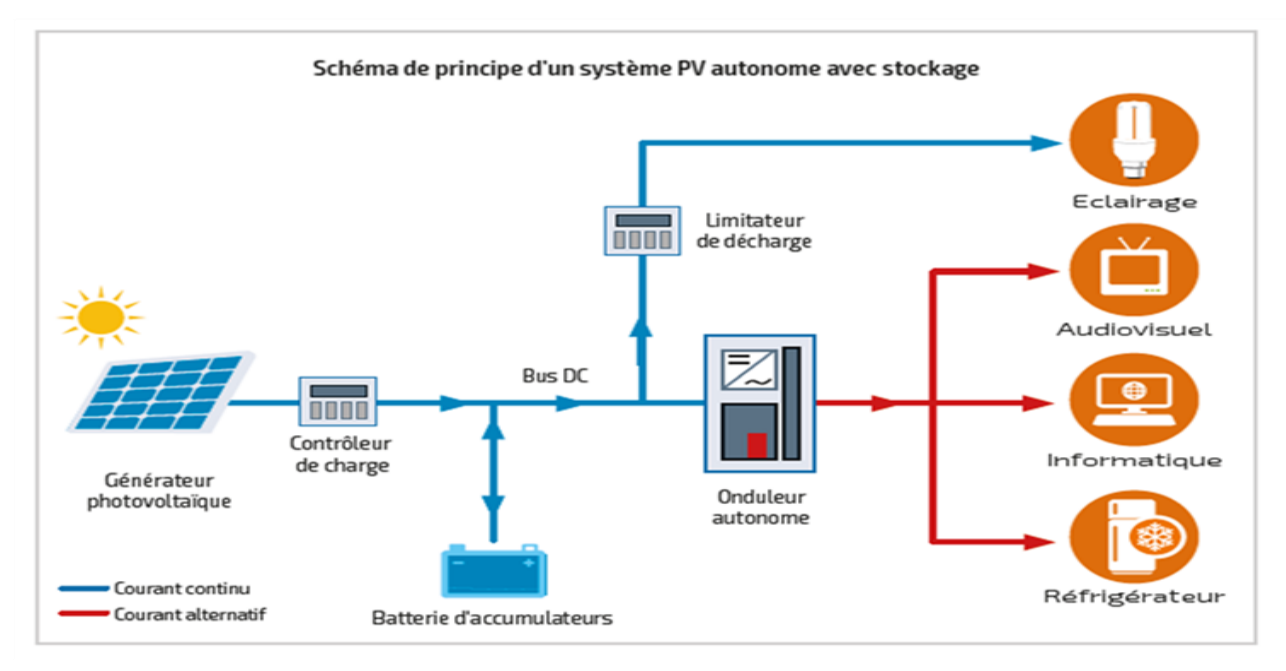

Figure I.5. Système PV autonome. [6]

#### **I.8.2. Système raccordé au réseau**

L'énergie est connectée au réseau et réduit la nécessité d'augmenter la capacité des lignes de transmission et de distribution. Il produit leur propre électricité et achemine son excédent de l'énergie vers le réseau auprès duquel s'approvisionne en cas de besoin. Ces transferts éliminent le besoin d'acheter et d'entretenir les batteries du stockage.

Il est toujours intéressant et possible d'utiliser ces systèmes pour servir l'alimentation d'appoint lorsqu'une panne d'électricité survient.

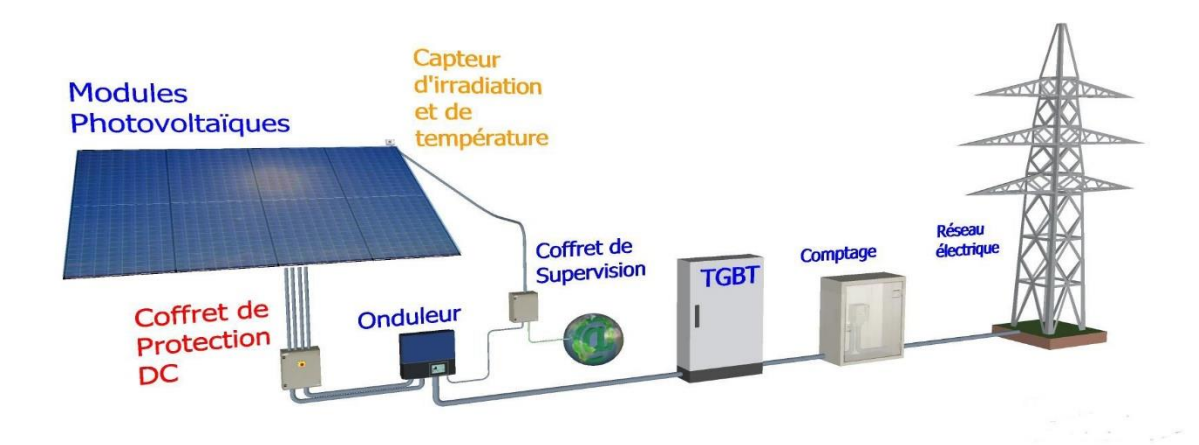

Figure I.6. Système PV raccordé au réseau. [7]

### **I.9. Avantages et inconvénients d'une cellule photovoltaïque**

#### **I.9.1. Avantages**

- Une haute fiabilité, les modules sont garantis durant 25 ans par la plupart des constructeurs.
- Les panneaux solaires ne comportent pas de pièces mobiles, ce qui les rend particulièrement appropriée aux régions isolées. C'est la raison de leur utilisation sur les engins spatiaux.
- Leurs coûts de fonctionnement sont très faibles vu les entretiens réduits, et ils ne nécessitent ni combustible, ni transport, ni personnel hautement spécialisé.
- La technologie photovoltaïque présente des qualités sur le plan écologique, car le produit final est non polluant, peu de déchet, pas de ligne électrique supplémentaire et pas de nuisance sonore. [8]

#### **I.9.2 Inconvénients**

- La fabrication du module photovoltaïque relève de la haute technologie et requiert des investissements d'un coût élevé.
- L'occupation de l'espace pour les installations de grandes dimensions.
- Le rendement réel de conversion d'un module est faible. [8]

#### **Conclusion**

Dans ce chapitre, on a fait une présentation des modèles et catégories des panneaux solaires, le générateur photovoltaïque et ses propriétés. On a étudié ensuite les caractéristiques électriques de la cellule PV, les éléments qui influencent sur son rendement. A la fin, on a cité quelques avantages et inconvénients de la cellule photovoltaïque.

Le troisième chapitre sera consacré à la présentation des techniques de poursuite du point de puissance maximale.

Dans ce chapitre nous avons présenté l'énergie solaire photovoltaïque, le principe de fonctionnement d'une cellule PV et ses paramètres, puis les différents systèmes photovoltaïques. Enfin e nous avons cité quelques avantages et inconvénients de la cellule PV.

Le chapitre suivant sera une description des différentes des techniques de poursuite du point de puissance maximale.

**Chapitre II :**

**Les techniques de poursuite du point de puissances maximale**

#### **Introduction**

Le module photovoltaïque ne peut générer sa puissance maximale que pour une certaine tension et courant de fonctionnement. La position de ce point de fonctionnement dépend à son tour de l'ensoleillement et de la température ainsi que de la charge. Pour que le module fournit sa puissance maximale disponible il faut une adaptation permanente de la charge avec le générateur photovoltaïque.

Des commandes sous le nom MPPT (Maximum Power Point Tracking) assure l'optimisation du générateur PV.

Ce chapitre sera consacré à la présentation des différentes techniques de la recherche du point maximum MPPT.

#### **II.1. Optimisation du générateur PV**

Un générateur PV peut fonctionner dans une large gamme de tension et de courant de sortie mais il ne peut délivrer une puissance maximale pour des valeurs de courants et de tensions précis, la caractéristique Ipv=f(Vpv) du générateur PV dépend fortement de l'irradiation Er et de la température T, ces variations climatiques engendrent la fluctuation du point du point de puissance maximale.

A cause de cette fluctuation, on intercale souvent entre le générateur PV et le récepteur un convertisseur statique commandé (hacheur) permettant de rattraper à chaque fois le PPM. Des commandes connus sous le nom Maximum Power Point Tracking, assurent le couplage entre le récepteur et le générateur PV en forçant ce dernier à générer sa puissance maximale. [9]

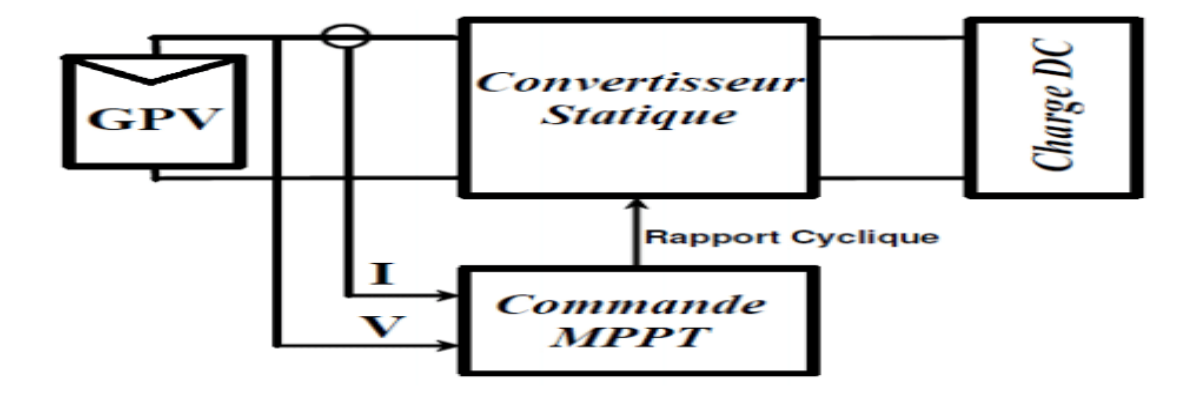

Figure II.1. Chaine de conversion PV avec le convertisseur MPPT. [9]

#### **II.2. Adaptation de l'énergie PV**

Le module PV est un générateur amené à délivrer une puissance maximale une irradiation Es et température T données, la tension et le courant correspondants sont appelés respectivement : tension optimale et courant optimal.

Une conversion directe ne permet pas de faire fonctionner le module à sa tension optimale c'est pour cela qu'on insert un convertisseur DC/DC d'adaptation appelé extracteur du point de puissance maximale entre le générateur et la charge. [9]

#### **II.3. Convertisseurs**

Les hacheurs sont des convertisseurs du type continu-continu, permettant de contrôler la puissance électrique dans des circuits fonctionnant en courant continu avec une très grande souplesse et un rendement élevé [9].

L'hacheur se compose de condensateurs, d'inductance et de commutateur. Dans le cas idéal, tous ces dispositifs ne consomment aucune puissance active, c'est la raison pour laquelle on a de bons rendements dans les hacheurs.

La technique du découpage, apparue environ dans les années soixante, a apporté une solution au problème du mauvais rendement et de l'encombrement des alimentations séries.

Dans une alimentation à découpage (Figure II.2), la tension d'entrée est "hachée" à une fréquence donnée par un transistor alternativement passant et bloqué.

Il en résulte une onde carrée de tension qu'il suffit de lisser pour obtenir finalement une tension continue [9].

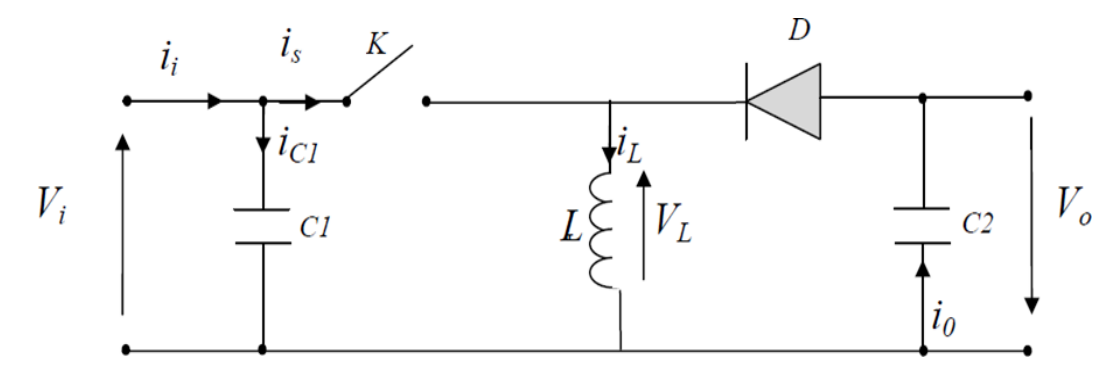

Figure II.2. Schéma de principe d'un type d'alimentation à découpage.

#### **II.4. Critères de Qualité d'une Commande MPPT**

Pour savoir si un gain est apporté par l'utilisation d'une commande MPPT d'un type ou d'un autre, des critères de qualité sont utilisés.

Dans un premier temps, la commande MPPT doit avoir un niveau de simplicité important favorisant une faible consommation et un coût raisonnable. De plus, concernant ses performances, la commande MPPT doit avoir un bon comportement en dynamique et en statique pour assurer une adaptation rapide aux changements climatiques. Elle doit aussi pouvoir piloter l'étage d'adaptation de telle sorte qu'en régime statique, le point de fonctionnement du GPV soit le plus près possible du MPP dans n'importe quelle condition météorologique ou état de la charge alimentée. Aussi, la stabilité et la robustesse du système doit être assurée.

En résumé, l'utilisation d'un type de commande MPPT par rapport à une connexion directe doit apporter un gain énergétique et économique quantifiable. Il est important de préciser qu'il n'existe pas de standard international qui définisse comment il faut mesurer les performances d'une commande MPPT [10].

#### **II.5. Techniques de poursuite du point de puissance maximale MPPT**

Des chercheurs ont développé les différentes méthodes de la MPPT dans le but d'améliorer le fonctionnement du système photovoltaïque.

Chaque méthode a ses algorithmes de contrôle, permettant de maintenir le système à son point de puissance maximale en tenant compte des variables des paramètres du système donné et le climat (le changement brusque de la température et l'éclairement).

Sur ce qui suit de ce chapitre, on va présenter les différentes méthodes de la commande MPPT comme :

- Perturbation et Observation (P&O, Perturbe and Observe)
- Algorithme à base de logique floue
- Conductance Incrémentale (IncCond, Incremental Conductance)

#### **II.5.1. La technique Perturbation et Observation (P&O)**

 La méthode de perturbation et observation (P&O) est une approche largement répandue dans la recherche de MPPT parce qu'elle est simple et exige seulement des mesures de tension et du courant du panneau photovoltaïque V<sub>PV</sub> et I<sub>PV</sub> respectivement, elle peut dépister le point maximum de puissance même lors des variations de l'éclairement et la température [11].

Comme son nom l'indique, la méthode P&O fonctionne avec la perturbation de la tension *Vpv* et l'observation de l'impact de ce changement sur la puissance de sortie du panneau photovoltaïque.

La figure (II.3) représente l'algorithme de la méthode P&O. À chaque cycle, *Vpv* et *Ipv*  sont mesurés pour calculer *Ppv*(*k)*. Cette valeur de *Ppv*(*k*) est comparée à la valeur *Ppv(k*-1) calculée au cycle précédent.

Si la puissance de sortie a augmenté, *Vpv* est ajustée dans la même direction que dans le cycle précédent. Si la puissance de sortie a diminué, *Vpv* est ajustée dans la direction opposée que dans le cycle précédent. *Vpv* est ainsi perturbée à chaque cycle de MPPT.

Quand le point de puissance maximale est atteint, *Vpv* oscille autour de la valeur optimale *Vop*. Ceci cause une perte de puissance qui augmente avec le pas de l'incrémentation de la perturbation. Si ce pas d'incrémentation est large, l'algorithme du MPPT répond rapidement aux changements soudains des conditions de fonctionnement.

D'autre part, si le pas est petit, les pertes, lors des conditions de changements atmosphériques lents ou stables, seront inférieures mais le système ne pourra pas répondre rapidement aux changements rapides de la température ou de l'éclairement. Le pas idéal est déterminé expérimentalement en fonction des besoins [12].

Chapitre II : Les techniques de poursuite du point de puissances maximale

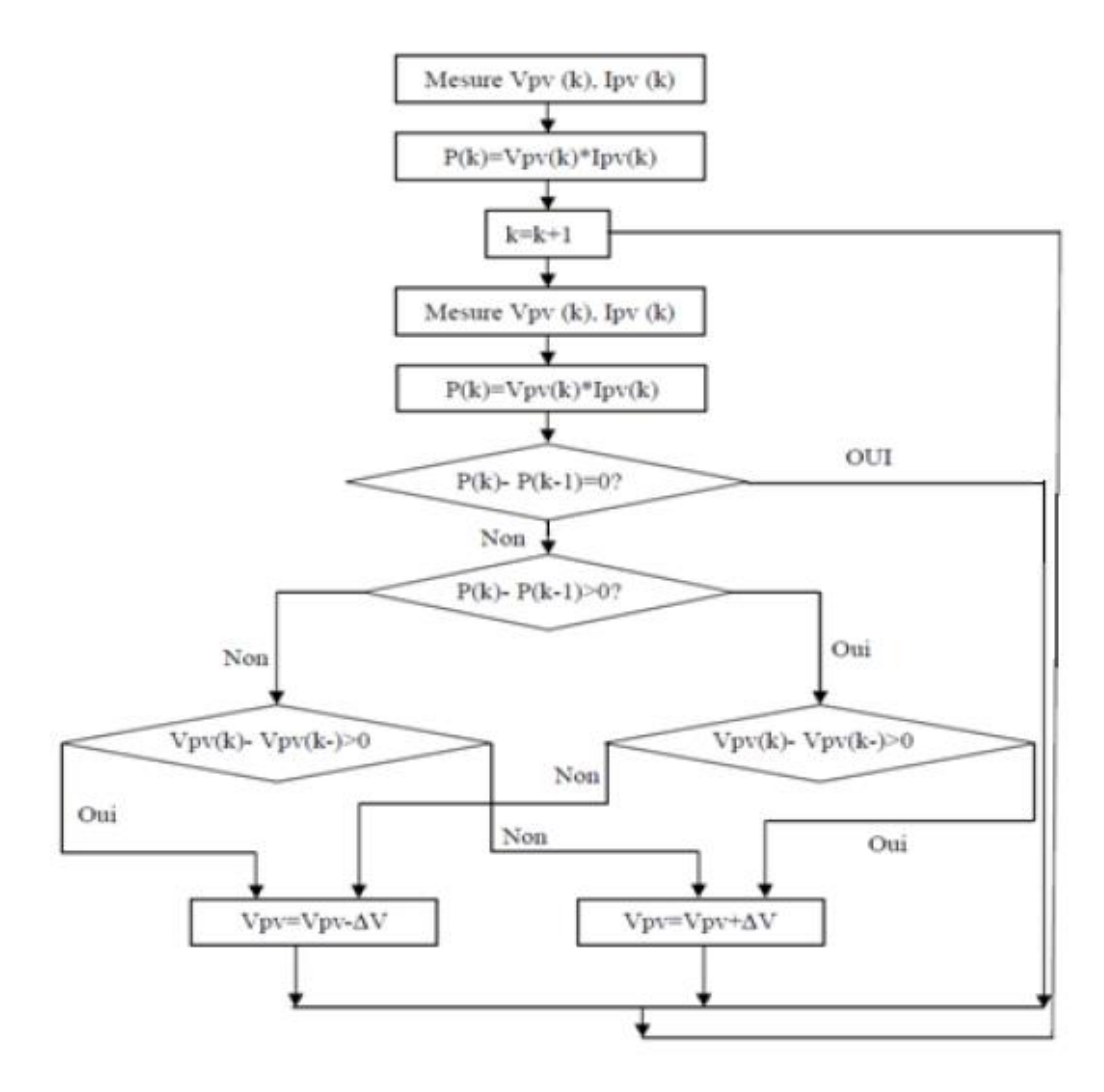

Figure II.3. Organigramme de la méthode de perturbation et d'observation

Si une augmentation brutale de l'ensoleillement est produite, on aura une augmentation de la puissance du panneau.

L'algorithme précédent réagit comme si cette augmentation est produite par l'effet de perturbation précédente, alors il continu dans la même direction qui est une mauvaise direction, ce que l'éloigne du vrai point de puissance maximale.

Ceci cause un retard de réponse lors des changements soudains de fonctionnement et des pertes de puissance [12].

Pour remédier à l'inconvénient majeur de la déviation de cette méthode lors de la recherche du MPP durant l'augmentation rapide des niveaux d'insolation, une version améliorée de cet algorithme est proposée, où on introduit une nouvelle condition dans la branche « *Oui* » de condition *ΔP(k)>0* dans la structure de l'organigramme de l'algorithme de P&O [12].

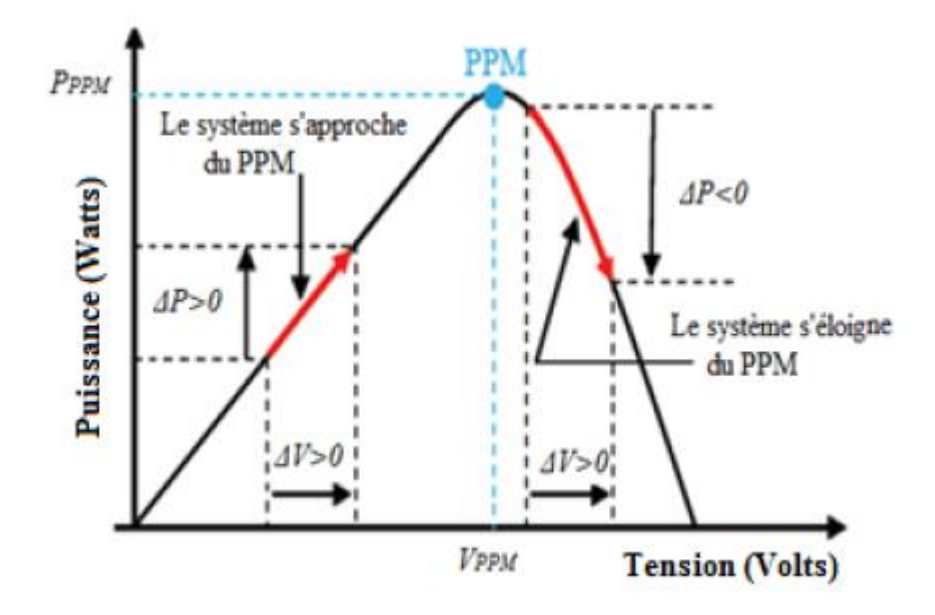

Figure II.4. Caractéristique  $p=f(v)$  d'un panneau. [12]

#### **II.5.2. Commande a incrémentation de la conductance (Inc cond)**

Incrémentation de la conductance est la commande de MPPT qui se base sur la connaissance de la variation de la conductance du générateur photovoltaïque pour connaitre la position relative du MPP, pour appliquer une action du contrôle adéquate poursuivant le MPP.

Ainsi, la conductance du panneau photovoltaïque est définie par le rapport entre le courant et la tension du générateur photovoltaïque comme indiqué ci-dessous : [13]

$$
G = \frac{Ipv}{Vpv}
$$

Et la variation de la conductance peut être définie par :

$$
\Delta G = \frac{\Delta lpv}{\Delta Vpv}
$$

Cette commande est basée sur le fait que la pente de la courbe caractéristique de puissance du panneau est nulle au MPP, positive à gauche et négative à droite.

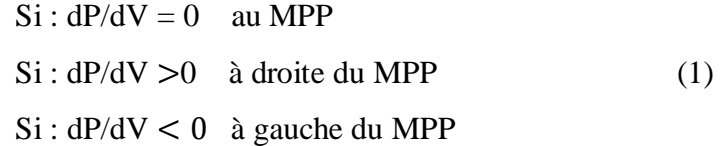

Puisque :

$$
\frac{dP}{dV} = \frac{d(1.V)}{dV} = I + V.\frac{dV}{dV} = I + V.\frac{\Delta I}{\Delta V}
$$
(2)

Et:

∆  $\frac{\Delta I}{\Delta V} = -\frac{1}{V}$ V ∆  $\frac{\Delta I}{\Delta V}$  > -  $\frac{1}{V}$ V ∆  $\frac{\Delta I}{\Delta V}$  < -  $\frac{1}{V}$ V

Alors, l'équation (1) peut être écrite comme suit :

$$
\frac{dI}{dv} = -\frac{1}{V} \quad \text{au MPP}
$$
  

$$
\frac{dI}{dv} > -\frac{1}{V} \quad \text{à droite du MPP}
$$
  

$$
\frac{dI}{dv} < -\frac{1}{V} \quad \text{à gauche du MPP}
$$

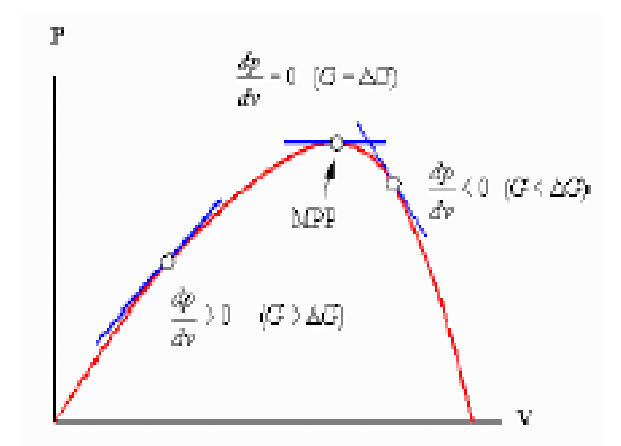

Figure II.5. Signe de dV/dP pour différentes zones de fonctionnement. [13]

Le PPM peut donc être poursuivi en comparant la conductance instantanée  $(G= I/V)$  à l'incrémentation de la conductance (∆G = ∆I/∆V), comme le montre l'organigramme de la figure (III.13).  $V_{ref}$  Est la tension de référence pour laquelle le panneau PV est forcé à fonctionner. Au MPP,  $V_{ref} = V_{mpp}$  Une fois que le MPP est atteint, le point de fonctionnement

correspondant est maintenu, à moins qu'un changement dans ∆I est noté, indiquant un changement des conditions atmosphériques et donc du MPP.

L'algorithme augmente ou diminue  $V_{ref}$  pour suivre le nouveau MPP. La taille de l'incrément détermine la rapidité de la poursuite du MPP. Une poursuite rapide peut être obtenue avec un incrément plus grand, mais le système ne pourrait pas fonctionner exactement au MPP et oscille autour de celui-ci. Il y a donc, comme pour la méthode P&O, un compromis entre rapidité et précision. Cette méthode peut être améliorée en amenant le point de fonctionnement près du MPP dans une première étape, puis d'utiliser l'algorithme Inc Cond pour suivre exactement le MPP dans une deuxième étape. [11]

Généralement, le point de fonctionnement initial est réglé pour correspondre à une charge résistive proportionnelle au rapport de la tension de circuit ouvert  $V_{co}$ sur le courant de court-circuit  $I_{sc}$ . Ces deux solutions assurent que le vrai MPP est poursuivi s'il existe plusieurs maximas locaux.

Une manière moins évidente pour effectuer la méthode Inc Cond est d'utiliser la conductance instantanée et l'incrémentation de la conductance pour générer un signal d'erreur.

D'après l'équation (2), l'erreur est nulle au MPP. Un régulateur PI peut donc être utilisé pour annuler cette erreur. [11]

$$
e = \frac{dI}{dv} + \frac{I}{V}
$$

La mesure de la tension et du courant instantanés du panneau PV nécessite deux capteurs. La méthode Inc\_Cond se prête parfaitement à la commande par microcontrôleur, qui peut garder en mémoire les valeurs précédentes de la tension et du courant.

Les tensions et courants du panneau sont monitoires, de telle manière que le contrôleur peut calculer la conductance et la conductance incrémentale, et décider de son comportement. Cet algorithme implique un nombre important de calcule. Commande MPPT Inc-Cond est illustré dans la figure (II.6) [11].

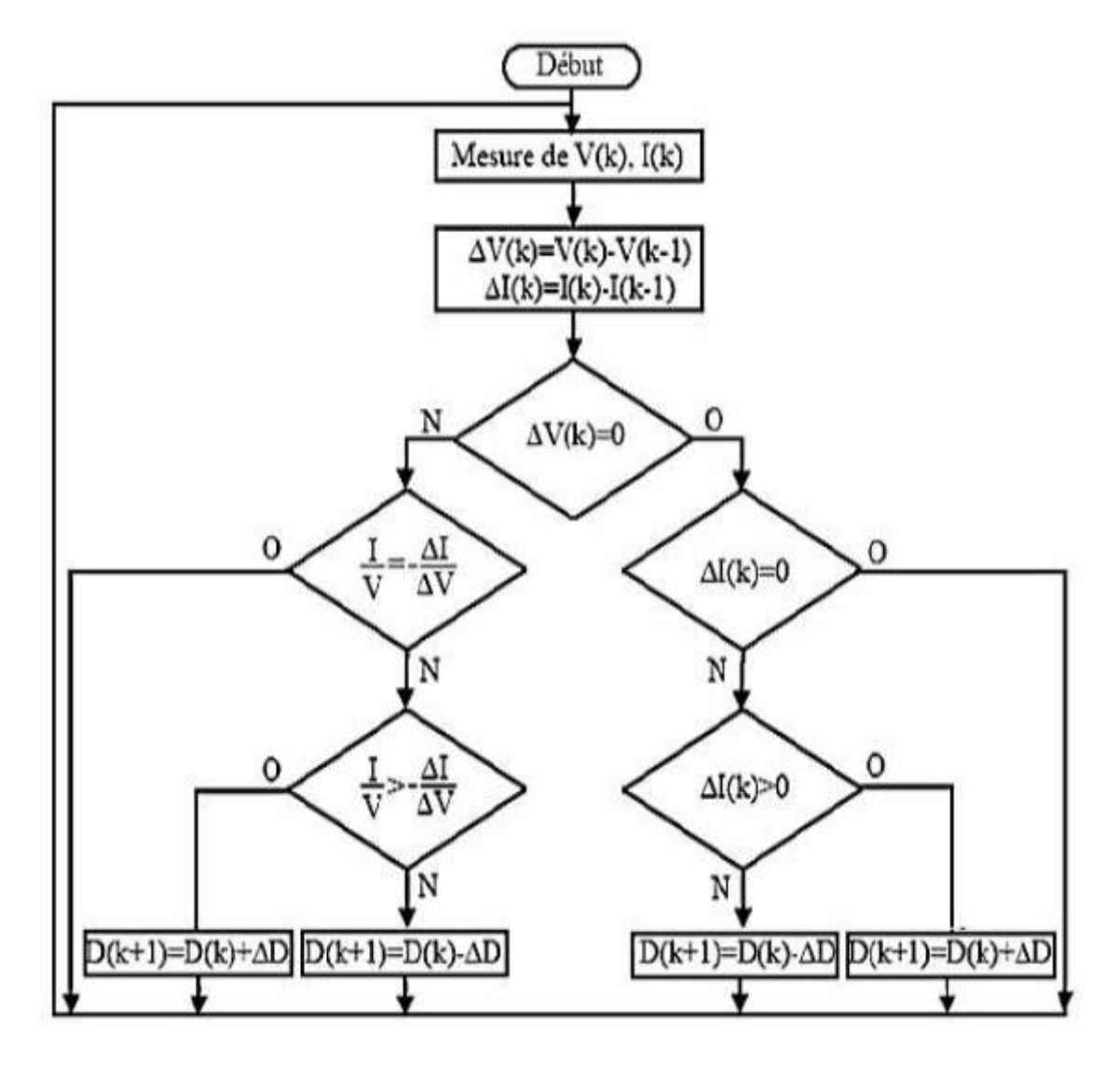

Figure II.6. Organigramme du MPPT incrément de conductance. [11]

#### **II.5.3. Méthode de la logique Flou**

La commande par logique floue a été utilisée dans les systèmes de poursuite du point maximum de puissance MPPT, cette commande offre l'avantage d'être une commande robuste et relativement simple à élaborer et elle ne nécessite pas la connaissance exacte du modèle à réguler. La mise en place d'un contrôleur flou se réalise en trois étapes, qui sont : la fuzzification, l'inférence et la défuzzification. Étant de savoir avec quels degrés d'appartenance. Plusieurs méthodes peuvent répondre à cette question. On a utilisé la méthode MAX-MIN. Puis, on a réalisé l'opération inverse de la fuzzification, on calcule une valeur numérique compréhensible par l'environnement extérieur à partir d'une définition floue est c'est le but de la défuzzification. [14]

#### **II.5.3.1. Principe et définition de la logique floue**

La logique floue peut être considérée comme une technique puissante pour le traitement des connaissances imprécises et incertaines. Elle permet de prendre en considération des variables linguistiques dont les valeurs sont des mots ou des expressions naturelles, telle que ; froid, chaud, tiède, très froid…etc.

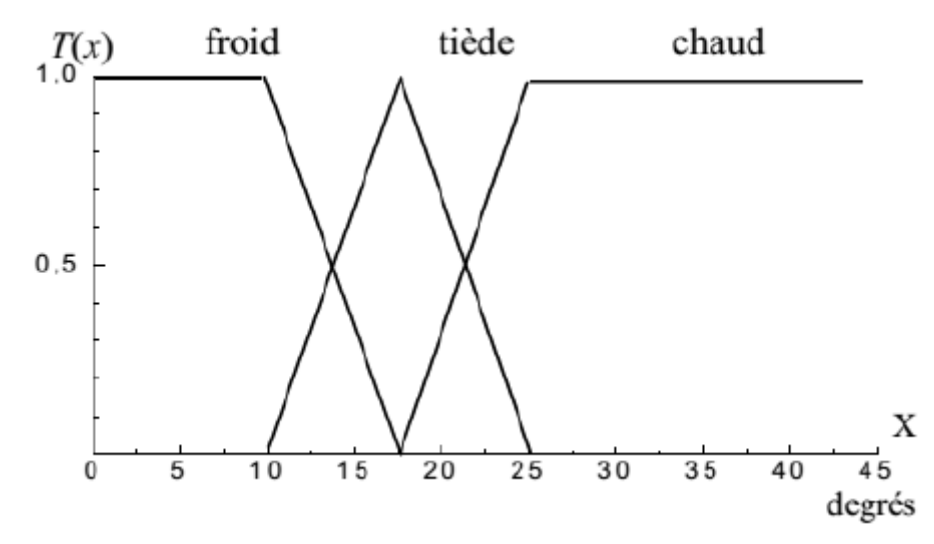

Figure II.7. Variables linguistiques, termes linguistiques et univers de discours [16]

Le plus souvent, on utilise pour les fonctions d'appartenance de forme trapézoïdales ou triangulaires, gaussienne, rectangulaires ... Il s'agit des formes les plus simples. La figure (II.8) définit la représentation graphique des formes de bases des fonctions d'appartenances.

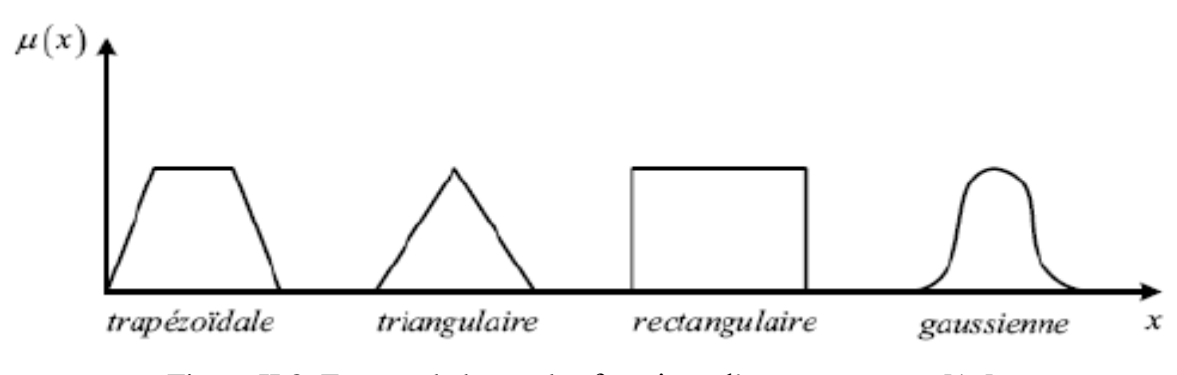

Figure II.8 Formes de bases des fonctions d'appartenances. [16]

#### **II.5.3.2. Operateurs de la logique floue**

Dans la théorie des ensembles classiques, on utilise déférentes opérations tel que le complément union, intersection, les mêmes opérations sont également définies dans la théorie des ensembles flous. Donc, la valeur sur l'intervalle [0 1]. Ces opérations ne peuvent pas être définies de la même manière que celles des ensembles classiques. Il existe de nombreuses variantes dans ces operateurs. Cependant les plus répondus sont ceux dites de « Zadeh » décrites ci-dessus [15]

#### **II.5.3.3. Règles floues**

L'outil le plus utilisé dans la logique floue est la base des règles floues. Une base des règles floues est composée de règles qui sont généralement de type : Opération : Si Condition Et Condition', Alors Conséquence.

Les inférences avec plusieurs règles sont caractérisées par le fait qu'en général plusieurs règles sont (plus ou moins) simultanément vérifiées. L'opération qui doit être effectuée doit tenir compte des différentes conditions et s'obtient par les règles de calcul de la logique floue. [14]

#### **II.5.3.4. Mécanismes d'inférence floue**

Une base de règles floues comprend donc les règles linguistiques qui font appel à des fonctions d'appartenances. Le mécanisme d'inférences comprend les étapes suivantes :

**Fuzzification** : la fuzzification permet de transformer les variables réelles numériques d'entrées, en variables floue. Cette première étape consiste à déterminer le degré d'appartenance de chaque variable d'entrée à chaque état (après la définition des entrées et sorties). Celui-ci déterminé à l'aide des fonctions d'appartenance définie dans le système (projection des variables physiques sur des ensembles flou). Donc la fuzzification consiste à évaluer les fonctions d'appartenance utilisées dans les prédicats des règles. [15]

**Dégrée d'activation** : le dégrée d'activation d'une règle est l'évaluation des prédicats de chaque règle par combinaison logiques des propositions du prédicat. [15]

**Implication** : le dégrée d'activation de la règle permet de déterminer la conclusion de la règle, c'est l'implication. Il existe plusieurs operateurs d'implication, mais la plus utilisée est le minimum. L'ensemble de conclusion est construit en réalisant le minimum entre le degré d'activation et la fonction d'appartenance. [15]

**Agrégation** : L'ensemble flou global de sortie est construit par agrégation des ensembles flous obtenus par chacun règles concernant cette sortie. Les règles sont liées entre eux par un opérateur logique « OU » on calcule donc le maximum entre la fonction d'appartenance résultant de chaque règle. [15]

**Défuzzification** : la fin de l'inférence, l'ensemble flou de sortie est déterminé mais il n'est pas directement utilisable pour donner une information précise à l'opérateur ou commander un actionneur. Il est nécessaire de passer d'une valeur floue à une valeur numérique, c'est la défuzzification. Il existe plusieurs méthodes, les méthodes les plus souvent rencontrées étant le calcul du centre de gravité. La méthode du centre de gravité est une des méthodes les plus mentionnées dans la littérature [15]

#### **II.5.3.5. Principe de poursuite du point de puissance maximale par la logique floue**

Dans ce qui suit, on va détailler les étapes de conception du contrôleur flou. Dans un but de poursuivre le PPM ; comme la méthode précédente un convertisseur DC/DC de type Boost est généralement utilisé entre la source d'entrée (le générateur GPV) et la charge.

Le contrôleur flou comporte les trois blocs suivants : Fuzzification des variables d'entrées par l'utilisation des fonctions trapèze et triangulaire, ensuite l'inférence où ces variables fuzzifiées sont comparées avec des ensembles prédéfinis pour déterminer la réponse appropriée. Et enfin la défuzzification pour convertir les sous-ensembles fuzzifiés en valeurs.

#### **II.5.3.6. Fuzzification**

La commande est déterminée sur la base de la satisfaction de deux critères concernant deux variables d'entrées de contrôleur proposé, à savoir l'erreur(*E*) et le changement d'erreur (∆*E* ), à un instant d'échantillonnage *n* [15].

Les variables *E* et là ∆*E* sont exprimés comme suit :

$$
E(n) = \frac{P(n) - P(n-1)}{V(n) - V(n-1)}
$$
  
 
$$
\Delta E(n) = E(n) - E(n-1)
$$

Où  $P(n) - V(n)$  et sont la puissance et la tension du générateur GPV, respectivement. Par conséquent :

 $E(n)$  est nul au point de puissance maximale du générateur GPV. Ces variables d'entrée sont exprimées en termes de variables ou étiquettes linguistiques telles que le *GP* (grand positif), *PP*  (petit positif), *Z0* (zéro), *PN* (petit négatif) et *GN* (grands négatifs) en employant les sousensembles flous de base. [15]

#### **II.5.3.7. Méthode d'inférence**

Le tableau ci-dessous montre les règles du contrôleur flou, où toutes les entrées de la matrice sont les ensembles flous de l'erreur  $(E)$ , la variation de l'erreur  $(\Delta E)$  et la variation du rapport cyclique ∆*D* au convertisseur Boost. Dans le cas de la commande floue, la règle de commande doit être conçue pour que la variable d'entrée *E* doit toujours être zéro.

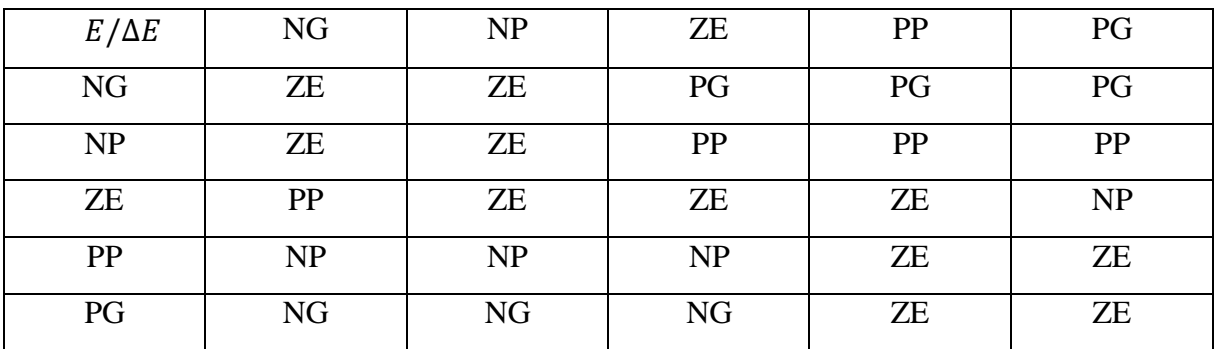

#### **Tableau** : règles floues (matrice d'inférences).

#### **II.5.3.8. Défuzzification**

La défuzzification peut être fonctionné normalement par deux algorithmes :

- La méthode de critère maximale (MCM).
- La méthode Centre une gravité.

#### **II.6. Autres méthodes de la MPPT**

Il y a plusieurs méthodes utilisées pour l'optimisation de la puissance des générations photovoltaïques. Ces méthodes possèdent l'avantage d'être simple à implémenter et pas chère à réaliser.

On peut citer d'autres commandes de la MPPT plus complexes et des nouvelles techniques :

- Optimisation par les algorithmes génétiques (AGs).
- Les algorithmes à base de réseaux neurones.
- Les algorithmes d'identification en temps réel du MPPT.
- Commandes basées sur des relations de proportionnalité.
- Méthodes de poursuite analogique.
- Commande « Hill Climbing ».

#### **Conclusion**

Au cours ce chapitre, on a défini l'optimisation du générateur photovoltaïque ainsi que rôle du convertisseur. Ensuite, on a présenté quelques techniques de poursuite du point de puissance maximale et leurs principes de fonctionnent avec les organigrammes de chaque méthode.

Dans le dernier chapitre, on simuler le système PV, discuter les résultats de chaque commande MPPT.

**Chapitre III : Simulation et résultats**

#### **Introduction**

Dans ce dernier chapitre, on va présenter le système photovoltaïque étudié avec les différentes méthodes de poursuite du point de puissance maximale sous MATLAB/SIMULINK.

Ensuite, on va discuter les résultats de chaque méthode puis comparer les résultats de ces méthodes pour en tirer une conclusion et proposer d'autres idées pour améliorer le rendement des générateurs photovoltaïques.

# **III.1. Présentation du module étudié**

Le panneau de type ARRAY utilisé pour la simulation est du modèle de cellule à une diode. La figure (III.1) montre ses paramètres.

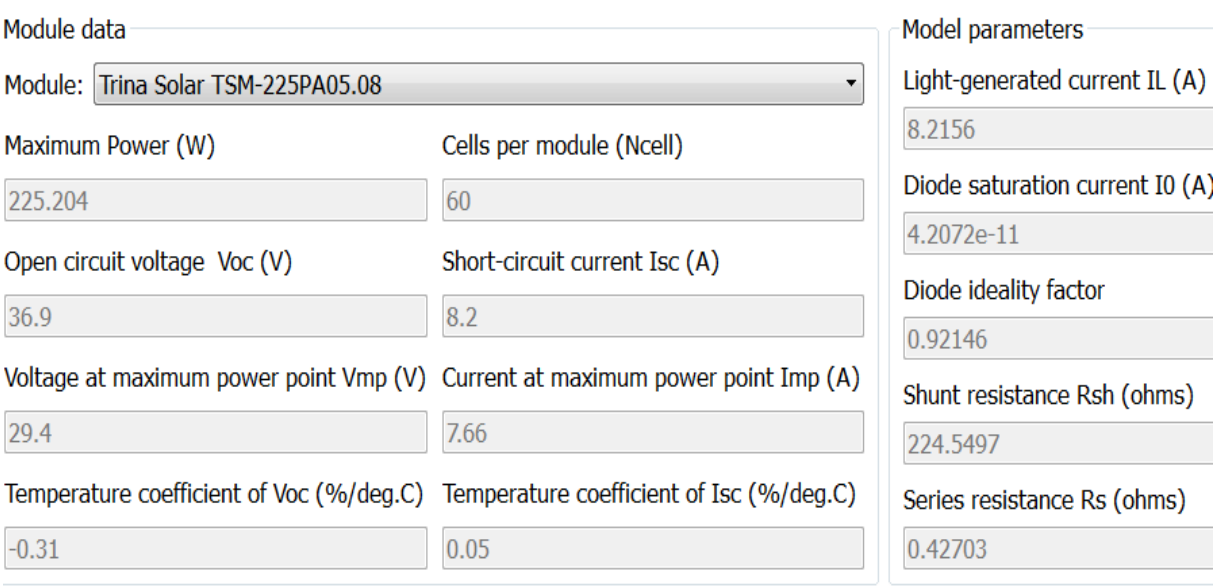

Figure IV.2 : paramètres du panneau utilisé.

#### **III.2. Simulation du GPV**

On va simuler le générateur PV sous les conditions atmosphériques standards  $(Er=1000W/m^2, T=25^{\circ} C)$ 

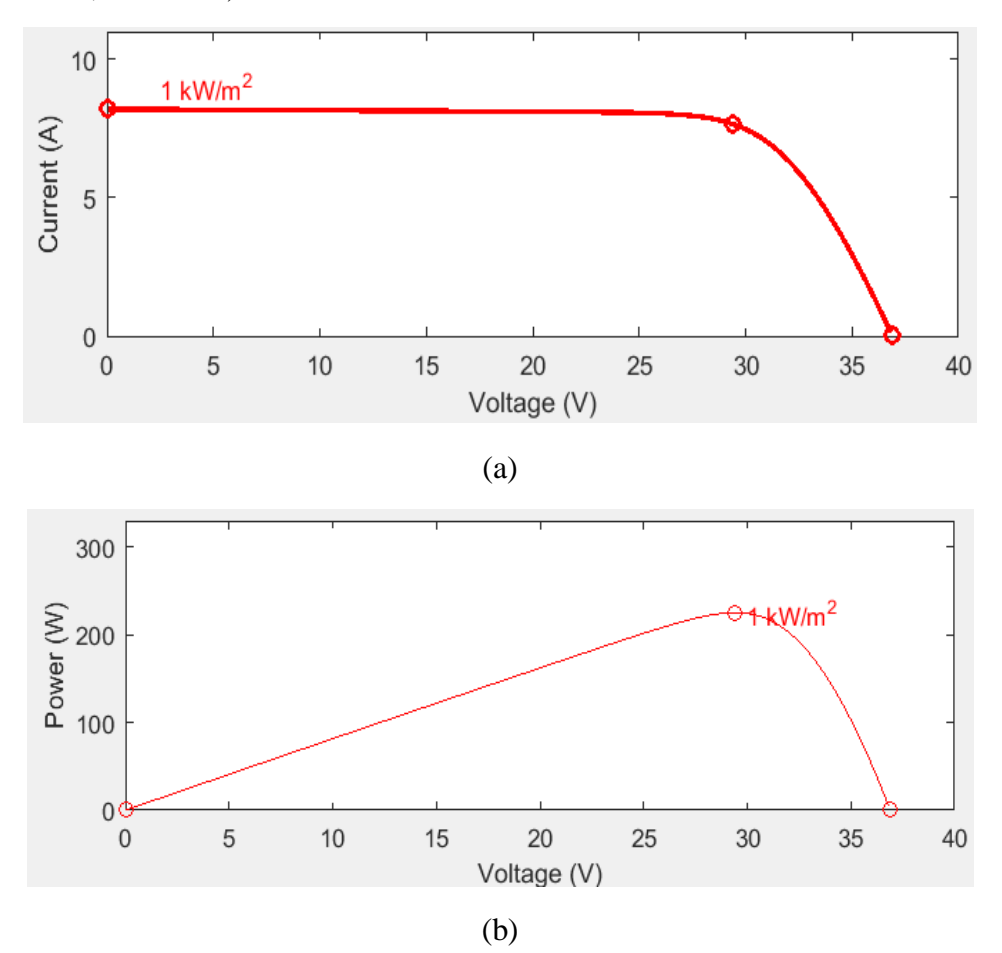

Figure III.1. Caractéristiques électriques du GPV

(a) : le courant Ipv

(b) la puissance Ppv

# **III.2.1. Influence de l'éclairement**

On va fixer la température à T=25°C et on fait varier l'éclairement.

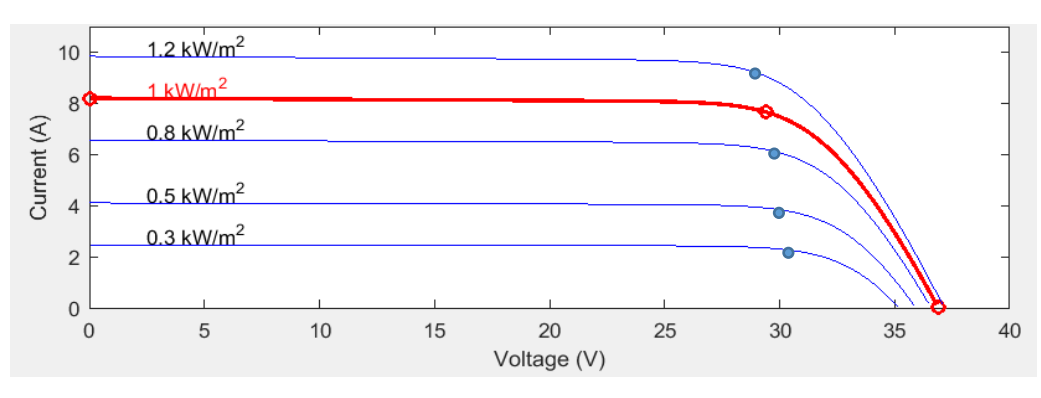

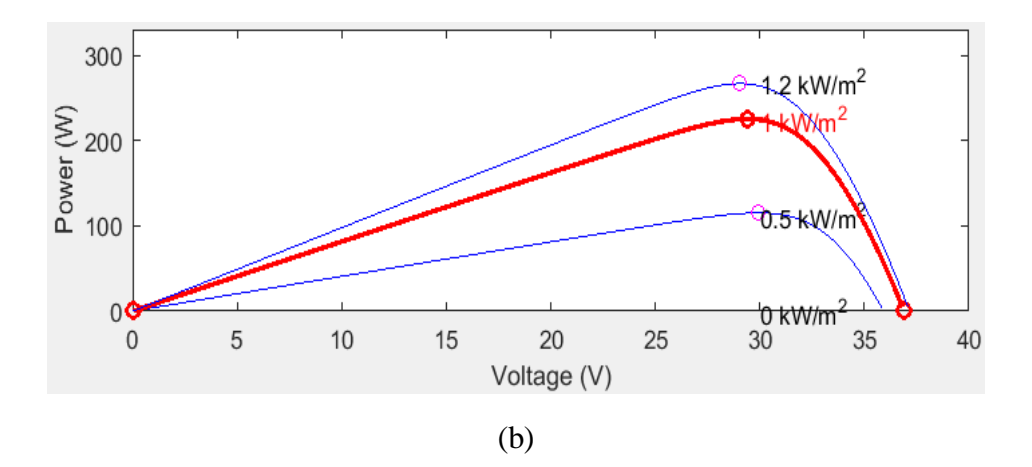

Figure III.2. Caractéristiques électriques du GPV en variant l'éclairement

(a) : le courant Ipv

(b) la puissance Ppv

### **III.2.2. Influence de la température**

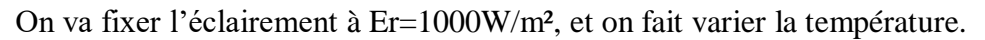

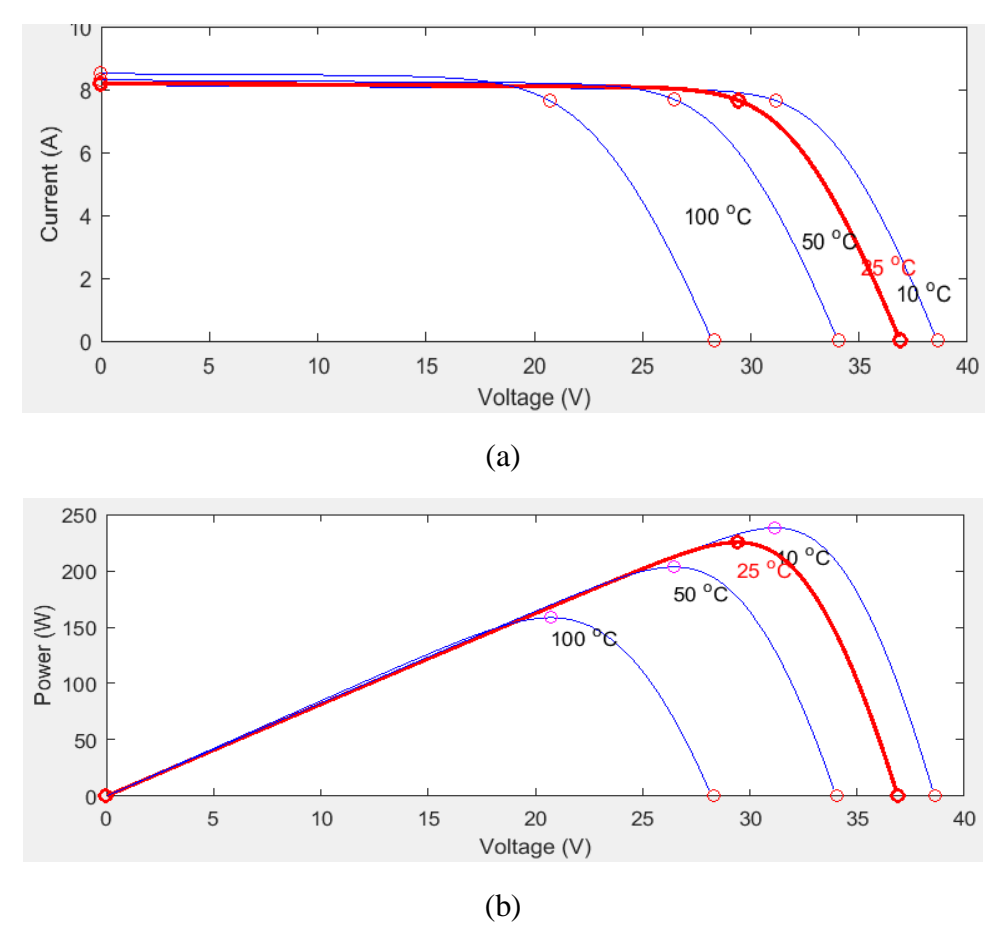

Figure III.3. Caractéristiques électriques du GPV en variant la température

(a) : le courant Ipv

(b) la puissance Ppv

On remarque que la puissance et le courant augmentent avec l'augmentation de l'éclairement et diminuent avec l'augmentation de la température.

#### **III.3. Simulation et discussion des résultats**

 Le system photovoltaïque est constitué de quatre blocs. Le premier bloc représente la source d'énergie (panneau photovoltaïque), le deuxième bloc est un convertisseur statique DC-DC appelé « Hacheur », le troisième bloc représente la charge et le quatrième bloc représente le système de commande.

#### **III.3.1. Simulation du système avec la commande P&O**

 Pour la première simulation, on l'a fait pour des conditions STC et la deuxième on l'a fait pour une température maintenue à une valeur constante de 25°C et un éclairement variable Er [0 300 500 800 1000 1200].

 La figure (IV.3) illustre le bloc schématique de SIMULINK du système photovoltaïque adapté par la commande MPPT « perturbation et observation » :

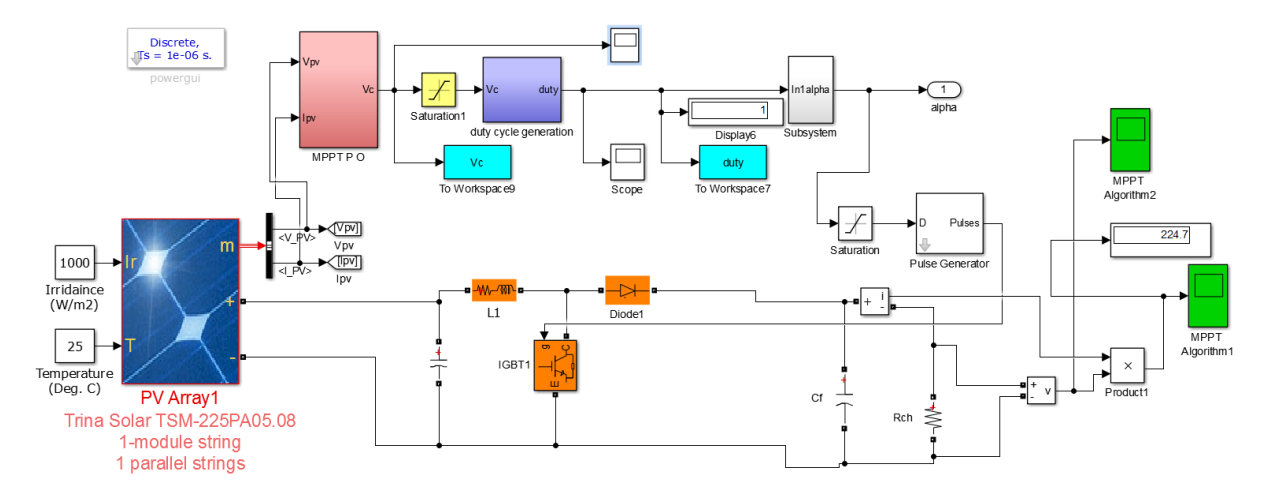

Figure III.4. Schéma MATLAB SIMULINK d'un système photovoltaïque avec la commande MPPT (P&O)

Les résultats obtenus sont illustrés respectivement figure (III.4) et figure (III.5)

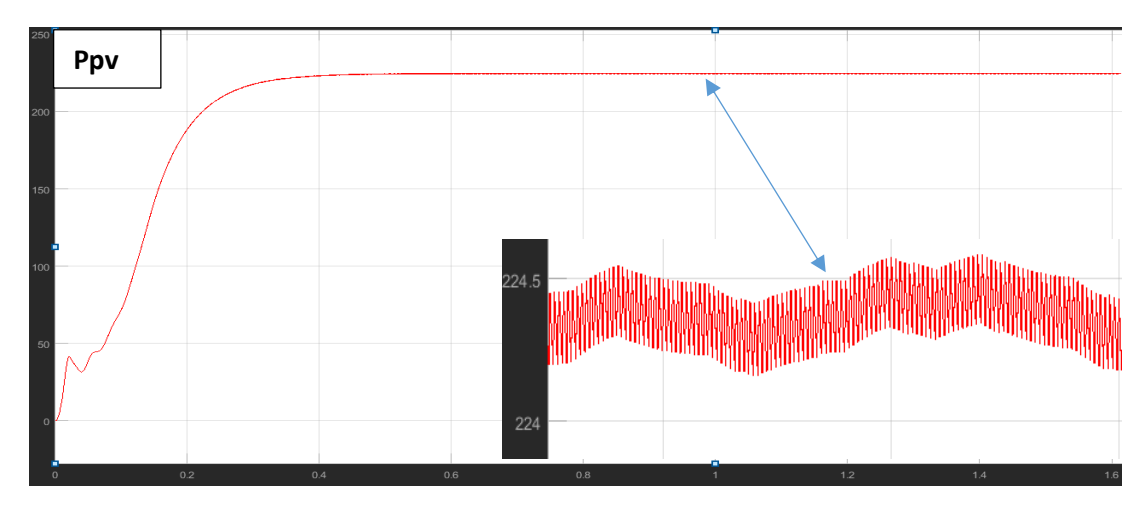

Figure III.5 courbe de puissance du module PV dans les condition STC en fonction du temps

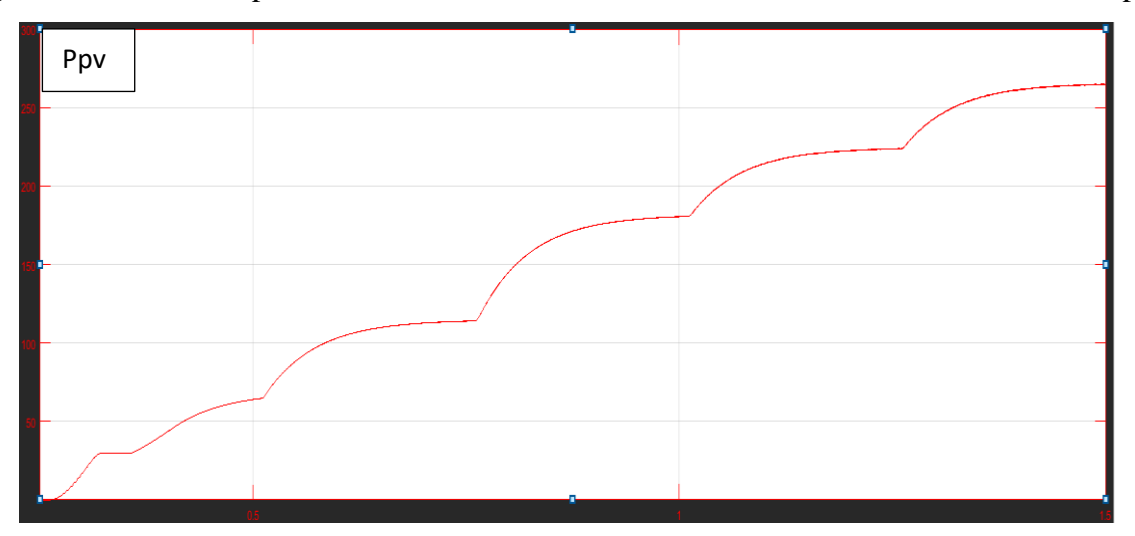

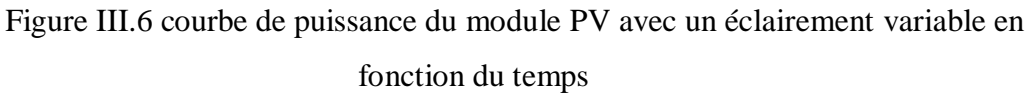

Le but de cette simulation est d'observer la réaction du système face aux changements climatiques. On remarque que le système répond aux changements instantanés de l'éclairement, converge rapidement pour atteint le PPM.

#### **III.3.2. Simulation du système avec la commande Inc-Cond**

On remplace la commande P&O par la commande Inc-Cond (voir figure III.7). La simulation est faite dans les condition STC (la figure III.8 montre le résultat) et en variant l'éclairement, la figure III.9 illustre le résultat de la simulation.

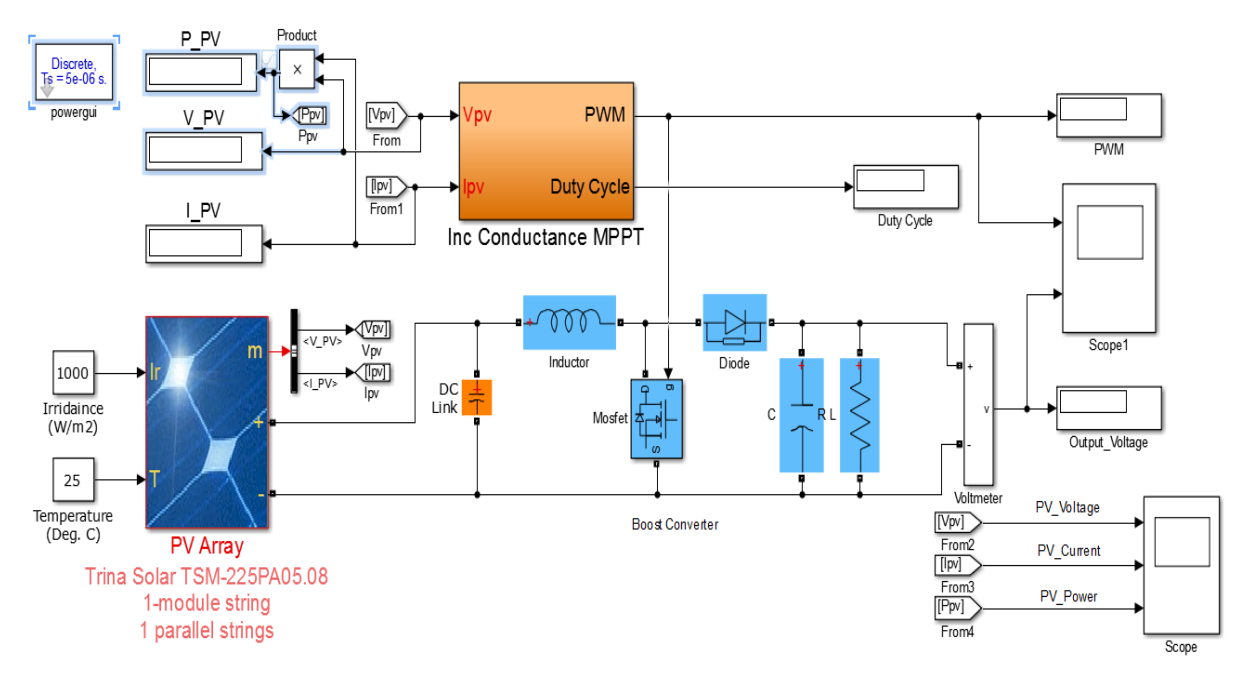

 Figure III.7. Schéma MATLAB SIMULINK d'un système photovoltaïque avec la commande MPPT Inc-Cond.

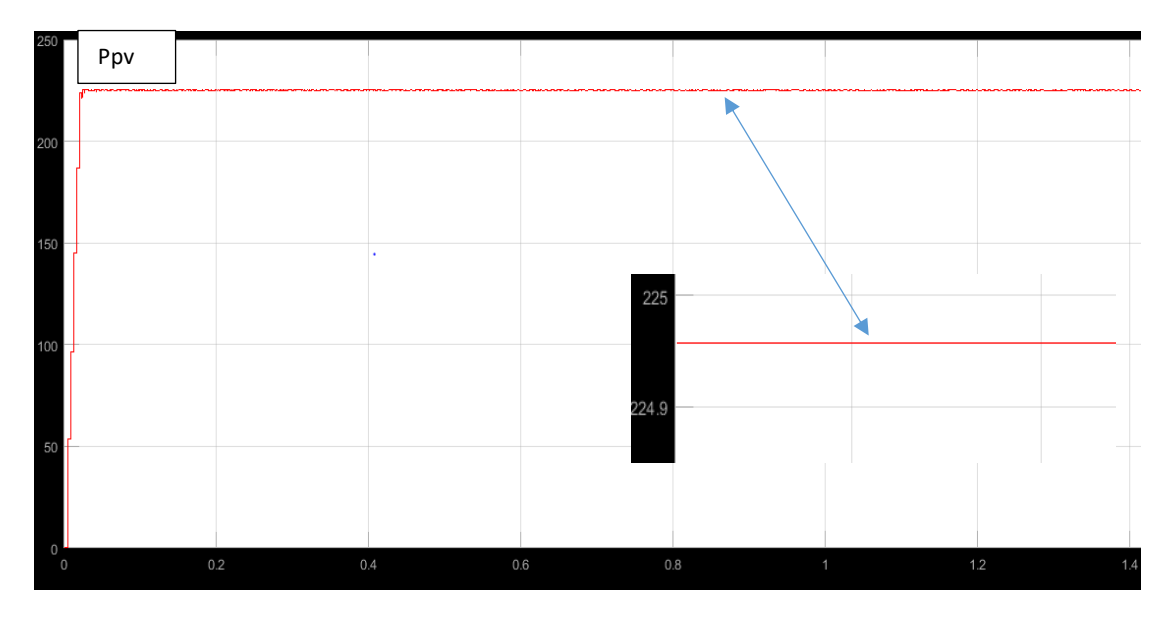

Figure III.8. Courbe de la puissance de sortie dans les conditions STC

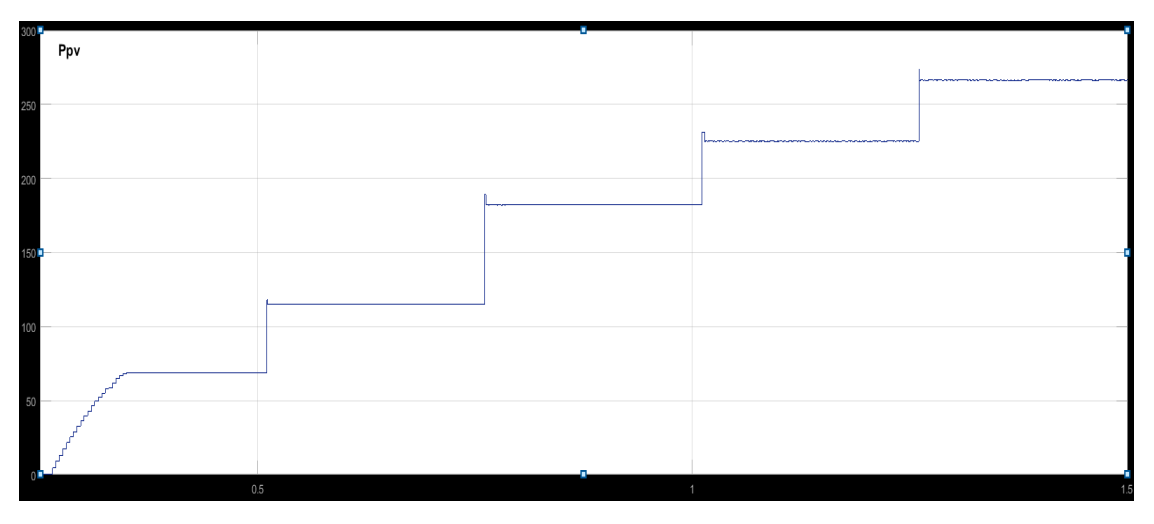

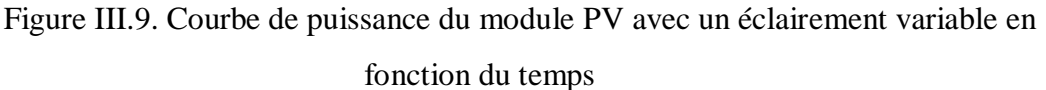

Au régime permanent, les oscillations sont moins importantes et plus stables, ce qui a permis au système d'exploiter la puissance maximale que le panneau puisse générer.

Aussi, on remarque que la durée du régime transitoire est très faible ce qui confirme la rapidité de l'algorithme de l'incrémental conductance et son efficacité.

Cette méthode peut être améliorée en amenant le point de fonctionnement près du PPM en premier temps, puis utiliser l'algorithme Inc-Cond pour suivre le PPM, ce qui va réduire les oscillations et avoir un système plus stable

#### **III.3.3 Comparaison entre la méthode P&O et Inc-Cond**

On a utilisé le même panneau du système PV pour les deux méthodes, on a constaté qu'elles répondent parfaitement au changement de l'éclairement et de la température.

Avec la méthode P&O, le système atteint et converge vers la puissance maximale plus rapidement par rapport à la méthode Inc-Cond grâce aux algorithmes qui sont moins complexes.

Le fonctionnement du système est stable au régime permanant mais ça engendre des pertes, autours du PPM, on note que la méthode Inc-Cond est plus précise que la méthode P&O.

Nous constatons aussi que la méthode P&O est simple et classique mais pour atteindre le PPM la méthode Inc-Cond est plus précise.

#### **III.3.4. Simulation avec la méthode Flou**

Nous allons discuter dans cette partie, l'utilisation de MPPT basée totalement sur la théorie de la logique floue. L'avantage de cette méthode est qu'elle peut fonctionner avec des valeurs d'entrées peu précises et qu'elle n'a pas besoin de modèle mathématique de grande précision. De plus, elle peut traiter des non linéarités.

Dans notre cas, le principe est basé sur deux variables d'entrées qui sont la puissance Ppv et le courant Ipv et une variable de sortie D qui représente le rapport cyclique servant à piloter le convertisseur statique pour chercher le PPM.

Cette méthode est performante surtout pendant le changement des conditions climatiques. La figure (III.10) représente le schéma synoptique de base de l'algorithme MPPT basé sur la logique floue.

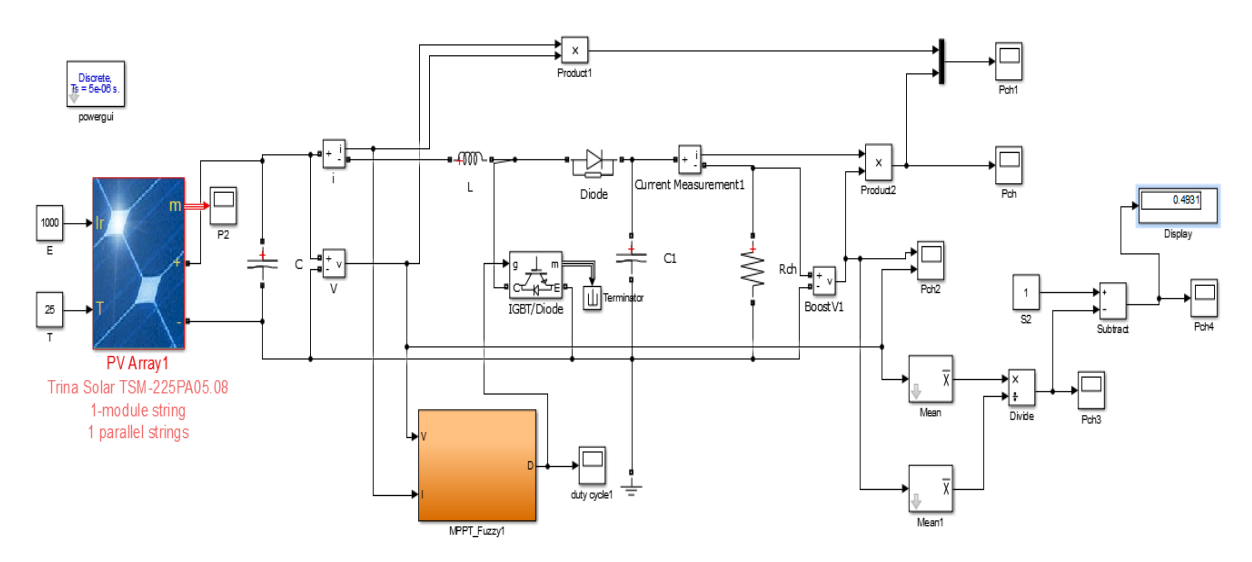

Figure III.10 : Schéma MATLAB SIMULINK avec la commande FLOU.

#### **III.3.4.1. Les fonctions d'appartenances**

Pour chaque variable, on a défini six fonctions qui sont représentées par des fonctions de triangulaires et gaussiennes aux extrémités.

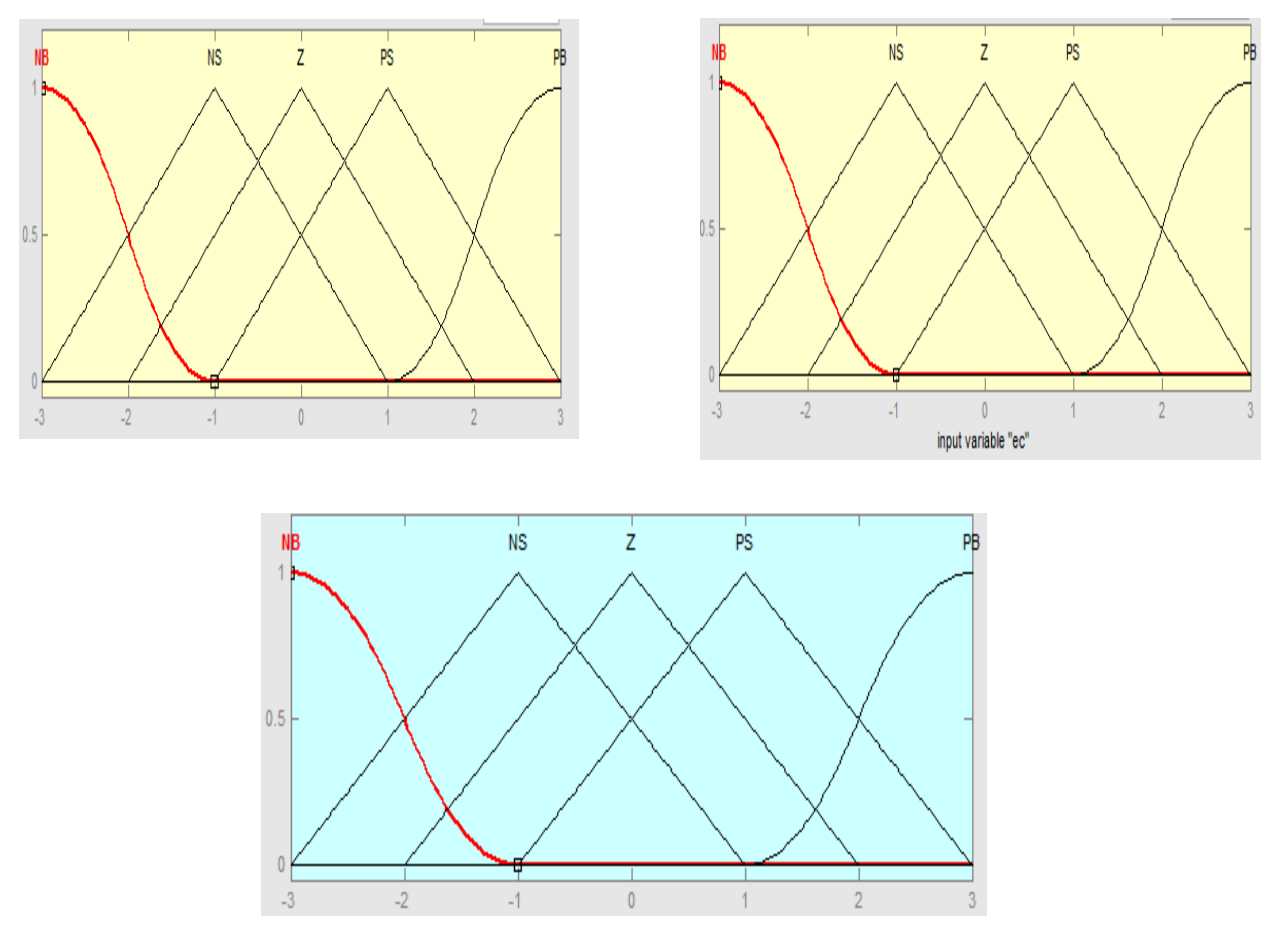

Figure III.11. La fonction d'appartenance de la logique Flou.

## **III.3.4.2. Simulation du système commandé par la MPPT FLOU**

Après la simulation sous les conditions STC et en variant l'éclairement, l'allure de la puissance de sortie est représentée sur la figure (III.12) et figure (III.13) respectivement.

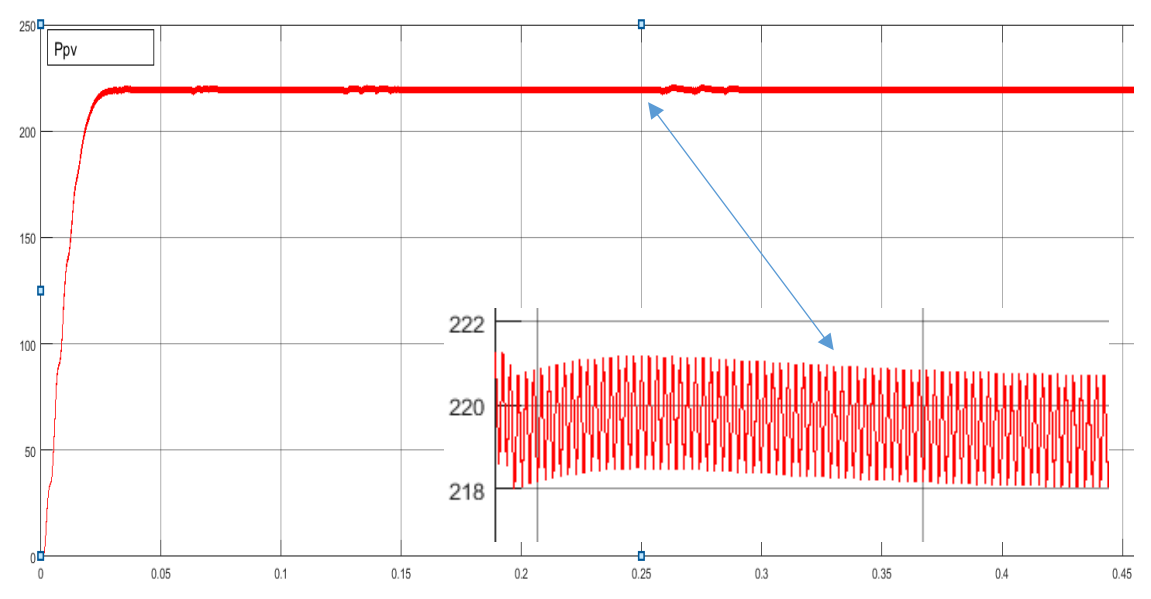

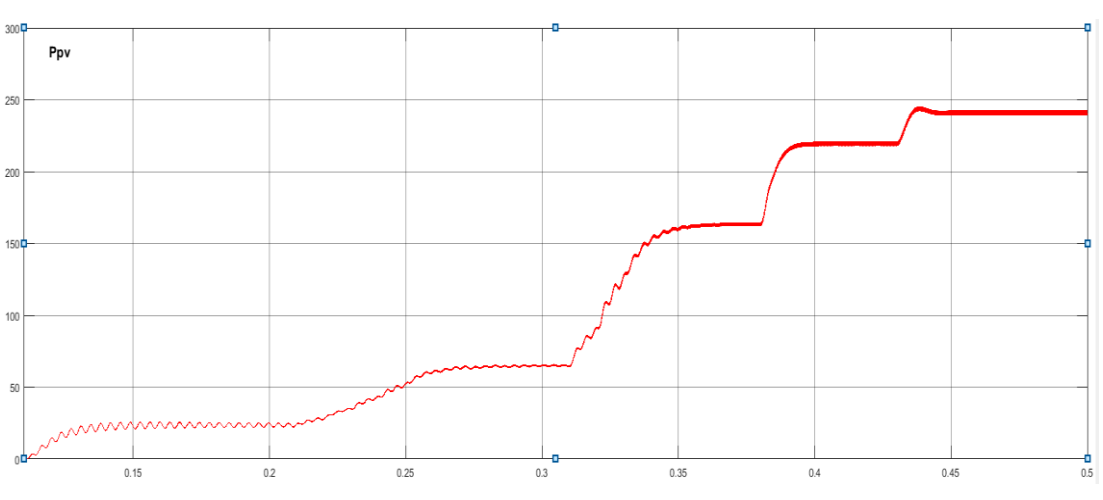

Figure III.12. Allure de la puissance de sortie dans les conditions STC

Figure III.13. Allure de la puissance de sortie en variant Er

On remarque que le système PV arrive à en tirer la puissance max du panneau. Par rapport aux algorithmes P&O et Inc-Cond, on remarque que le temps de réponse est plus rapide avec cette technique ainsi que les oscillations sont beaucoup moins importantes, ce qui offre une stabilité au système.

### **III.3.4.4. Conclusion sur résultats de la technique MPPT Flou par rapport aux résultats . de la commande P&O et Inc-Cond**

Les résultats obtenus sur les figures précédentes (IV.14), montrent que la commande MPPT basée sur la logique Flou répond parfaitement aux caractéristiques du panneau. La puissance de sortie est 220 w (la valeur Ppv max du panneau utilisé est 225.2 w).

Le panneau génère sa puissance max et reste maintenue peu importe les conditions atmosphériques.

La commande basée sur la logique Flou est précise, le temps de réponse est plus rapide par rapport aux autres méthodes (P&O et Inc-Cond) car son algorithme est plus robuste et efficace pour tirer le point de puissance maximal.

Cet algorithme fonctionne au point optimal sans oscillations, en outre, il est caractérisé par un bon comportement au régime transitoire.

Cependant l'implémentation de ce type d'algorithmes est plus complexe que les algorithmes classiques, de plus cette technique dépend du tableau d'inférences.

#### **Conclusion**

Dans ce chapitre, on a modélisé et simulé trois techniques MPPT dans un système photovoltaïque sous les conditions standards d'irradiation Er [300, 500, 800, 1000, 1200] W/ $m^2$ 

On a présenté les résultats des simulations pour démontrer le rôle des trois techniques MPPT (la commande P&O, la commande Inc-Cond et la commande basée sur la logique Flou).

Ces techniques ont donné des résultats satisfaisants. Néanmoins la MPPT Flou présente des résultats assez bons en temps de réponse, en absence des oscillations et en stabilité du système. Elle ne nous fournit pas toute la puissance maximale que le panneau peut générer mais elle reste beaucoup plus efficace et précise.

# **Conclusion générale**

Le travail présenté dans ce mémoire est sur le fonctionnement et la simulation d'un système photovoltaïque (PV) commandé par les techniques MPPT. Les trois méthodes ont le même rôle dans le système PV donc ce travail peut être considéré comme une étude comparative entre les trois techniques MPPT (P&O, Inc-Cond et contrôleur Flou). Le but est la présentation et la simulation de ces techniques qui permettent l'extraction et la poursuite de la puissance maximale fournie par le générateur PV.

Le panneau choisi est un modèle de cellule à une diode. La puissance maximale qu'il peut délivrer est de 225.2 Watts. Il est simulé sous MATLAB/SIMULINK sous les conditions atmosphériques standards (température de 25 $^{\circ}$  c et un éclairement de 1000 w/m<sup>2</sup>) puis en variant ces dernières.

Par la suite, nous nous sommes intéressés aux techniques MPPT. Le résumé de l'aspect théorique de ces techniques pour le suivi du point de puissance maximale, nous a permis de comprendre le principe de maximisation de la puissance du générateur photovoltaïque. Nous avons commencé par la méthode la plus utilisée perturbe et observe (P&O) qui a un organigramme simple à implémenter et qui converge rapidement. La deuxième méthode présentée est la conductance incrémentale (Inc-Cond) qui s'appuie sur la variation de la conductance du circuit. Elle a un organigramme plus complexe, qui ne converge pas rapidement et qui est influencé par le pas de simulation. La troisième méthode présentée est la commande basée sur la logique Flou qui donne un meilleur résultat par rapport aux oscillations et la précision.

Nous avons ensuite visualisé les résultats dans les conditions STC et en variant l'éclairement. Ces techniques montrent un fonctionnement satisfaisant malgré les faibles oscillations sur la tension et la puissance générée et ceux au niveau de la charge.

Nous pouvons aussi, conclure que :

- Le hacheur est le convertisseur idéal pour le système PV car il fournit une tension à sa sortie supérieure à celle fournie par le panneau PV.
- Les performances du panneau PV se dégradent avec en augmentant la température et en diminuant l'éclairement.
- La technique MPPT permet d'améliorer le rendement des panneaux PV.

 La commande P&O converge rapidement mais la commande basée sur la logique flou est plus efficace.

En ce qui concerne les perspectives de ce travail, nous pouvons citer :

- Application d'un autre algorithme d'optimisation plus robuste telle que l'algorithme basé sur le réseau de neurone et l'algorithme neuro-floue.
- Application des techniques d'optimisations comme les algorithmes génétiques (AG), et particule swarm optimization (PSO).

# Références biographiques

**[1]** A. Labouret, M. Villoz, « Energie solaire photovoltaïque », Dunod 3ème édition, pp 4-5, 26 mai 2006.

[2] F.Berdane, « Etude comparative entre quelques méthodes de poursuite du point de puissance maximale dans les systèmes photovoltaïques », mémoire fin d'étude en master, université de Béjaia, 2013.

**[3]** [E. Letty,](https://www.theses.fr/232347948) "Identification and neutralization of lifetime-limiting defects in Czochralski silicon for high efficiency photovoltaic applications", Thèse de doctorat, De l'Université de Lyon, France, 2017.

**[4]** A. Luque, Practical Handbook of Photovoltaics (Second Edition)-2012.

**[5]** S. M. Ait-Cheikh, « Etude, Investigation et conception d'algorithmes de commande appliqués aux systèmes photovoltaïques », Thèse de Doctorat d'état, Ecole Nationale Polytechnique, Alger, Algérie, 2007.

**[6]** Solaire sans frontières, « Système photovoltaïque autonome », site : http/www.ssfasso.org

**[7]** Systèmes photovoltaïques, « systèmes raccordés au réseau », site : http/www.solartectogo.com

**[8]** A. Abaidia, A. Dahmane, « Simulation d'une cellule solaire photovoltaïque à base d'hétérojonction : a-Si:H(n)/c-Si(p)», Master en Génie Electrique, Université de Ouargla, 2016.

**[9]** A. Meflah, « Modélisation et commande d'une chine de pompage photovoltaïque », Mémoire de Magistère, Université de Tlemcen, Algérie, 2011.

**[10]** O.Benlamoudi, « Etude et réalisation d'un système photovoltaïque », mémoire fin d'étude en master, université de ouargla, 2018.

**[11]** M. Makhlouf, « Etude et optimisation d'un modèle de conversion d'énergie photovoltaïque application au pompage », mémoire de magister, université Mentouri Constantine, Algérie, 2006.

**[12]** F. Chekired, « Etude et implémentation d'une commande MPPT neuro-floue sur FPGA», mémoire de magister, Ecole Nationale Polytechnique, Alger, Algérie, 2008.

[13] photovoltaïque, « comment remédier à l'ombrage », site : http/www.daengineering.com

**[14]** TOUIL Nacer Eddine '« Modélisation et Simulation d'un Système Photovoltaïque » Mémoire de Master, Université Echahid Hama Lakhderd El-Oued, 2015.

**[15]** A.Saadi, « Etude comparative entre les techniques d'optimisation des systèmes de pompage photovoltaïque » Mémoire de Magister, Université de Biskra, 2000.

**[11]** AOUN Kaci, BAOUALI Amine, « Etude et réalisation d'un régulateur de tension et chargeur de batterie photovoltaïque à base d'une nano arduino. », Master en Microélectronique, Université Mouloud Maamri Tizi-ouzou, Algérie, 2018.

**[12]** Oleocene.org, « Photovoltaïque au CdTe », site : http/www.oleocene.org

**[13]** Ben abderrazak Ghania, « étude par simulation de la cellule solaire à base de CZTS par SCAPS », mémoire de fin d'étude en master, université de biskra, 2014.

**[14]** Eco Sun Energy, « infos et conseils sac à dos solaire », site : http/www.ecosunenergy.fr **[15]** S. Bellakehal, « Conception & Commande des Machines à Aimants Permanents Dédiées aux Energies Renouvelables », thèse de Doctorat, Université de Constantine, Algérie, 2010.

**[16]** S. M. Ait-Cheikh, *«Etude, Investigation et conception d'algorithmes de commande appliqués aux systèmes photovoltaïques»*, Thèse de Doctorat d'état, Ecole Nationale Polytechnique, Alger, Algérie, 2007.

#### **Résumé**

Le travail présenté dans ce mémoire est sur le fonctionnement et la simulation d'un système photovoltaïque (PV) commandé par les techniques MPPT. Les trois méthodes étudiées ont le même rôle dans le système PV. Donc ce travail peut être considéré comme une étude comparative entre les trois techniques MPPT (P&O, Inc-Cond et contrôleur Flou). Le but est la présentation et la simulation de ces techniques sous les conditions STC et en variant ces dernières. Ces techniques permettent l'extraction et la poursuite de la puissance maximale fournie par le générateur PV.

Mots clés : Photovoltaïque, techniques MPPT.

#### **Abstract**

The work presented in this thesis is on the operation and simulation of a photovoltaic (PV) system controlled by MPPT techniques. All the three methods studied have the same role in the PV system. So this work can be considered as a comparative study between the three MPPT techniques (P&O, Inc-Cond and Flou controller). The goal is the presentation and simulation of these techniques under STC conditions and varying them. These techniques allow the extraction and tracking of the maximum power supplied by the PV generator.

Keywords:

Photovoltaic, MPPT techniques.